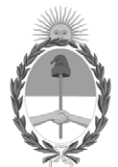

#### **República Argentina - Poder Ejecutivo Nacional** Las Malvinas son argentinas

#### **Disposición**

**Número: DI-2022-1825-APN-ANMAT#MS** 

# DI-2022-1825-APN-ANMAT#MS<br>CIUDAD DE BUENOS AIRES<br>Lunes 7 de Marzo de 2022

**Referencia:** EX-2021-17612210--APN-DGA#ANMAT

VISTO el EX-2021-17612210--APN-DGA#ANMAT del Registro de la Administración Nacional de Medicamentos Alimentos y Tecnología Médica y,

#### CONSIDERANDO:

Que por los presentes actuados la firma TECNOLAB S.A. solicita autorización para la venta del Producto médico para diagnóstico *in vitro* denominado: **STD-Finder® 2SMART (Número de catálogo: PF3200-2S).**

Que se ha dado cumplimiento a los términos que establecen la Ley Nº 16.463, Resolución Ministerial Nº 145/98 y Disposición ANMAT Nº 2674/99. Que en el expediente de referencia consta el informe técnico producido por el Servicio de Productos Médicos para Diagnóstico *in vitro* que establece que el producto reúne las condiciones de aptitud requeridas para su autorización.

Que el Instituto Nacional de Productos Médicos ha tomado la intervención de su competencia y corresponde autorizar la inscripción en el RPPTM del producto médico para diagnóstico *in vitro* objeto de la solicitud.

Que la presente se dicta en virtud de las facultades conferidas por el Decreto Nº 1490/92 y sus modificatorios.

Por ello;

#### EL ADMINISTRADOR NACIONAL DE LA ADMINISTRACIÓN NACIONAL DE

#### MEDICAMENTOS, ALIMENTOS Y TECNOLOGÍA MÉDICA

#### D I S P O N E:

ARTÍCULO 1º.- Autorízase la inscripción en el Registro Nacional de Productores y Productos de Tecnología

Médica (RPPTM) de la Administración Nacional de Medicamentos, Alimentos y Tecnología Médica (ANMAT) del producto médico para diagnóstico *in vitro* denominado **STD-Finder® 2SMART (Número de catálogo: PF3200-2S)** de acuerdo con lo solicitado por la firma TECNOLAB S.A. con los Datos Característicos que figuran al pie de la presente.

ARTÍCULO 2º.- Autorízase los textos de los proyectos de rótulos y de instrucciones de uso que obran en documento GEDO N° IF-2022-14271835-APN-INPM#ANMAT.

ARTÍCULO 3º.- En los rótulos e instrucciones de uso autorizados deberá figurar la leyenda "Autorizado por la ANMAT PM-1252-201", con exclusión de toda otra leyenda no contemplada en la normativa vigente.

ARTÍCULO 4°.- Extiéndase el Certificado de Autorización e Inscripción en el RPPTM con los datos característicos mencionados en esta disposición.

ARTÍCULO 5º.- Regístrese. Inscríbase en el Registro Nacional de Productores y Productos de Tecnología Médica a nuevo producto. Por el Departamento de Mesa de Entrada, notifíquese al interesado, haciéndole entrega de la presente Disposición, conjuntamente con rótulos e instrucciones de uso autorizados y el Certificado mencionado en el artículo 4°. Gírese a la Dirección de Gestión de Información Técnica a los fines de confeccionar el legajo correspondiente. Cumplido, archívese.

#### DATOS IDENTIFICATORIOS CARACTERÍSTICOS

**NOMBRE COMERCIAL**: STD-Finder® 2SMART (Número de catálogo: PF3200-2S).

**INDICACION DE USO**: prueba multiplex cualitativa basada en PCR en tiempo real diseñada para detectar: Chlamydia trachomatis [detección de serovares D-K de clamidias genitales como grupo y distinguiendo los serovares L como un grupo separado, que causan Linfogranuloma venéreo (LGV)], Mycoplasma genitalium, Neisseria gonorrhoeae (distinguiendo cepas de N. gonorrhoeae con un gen penA mosaico que confiere resistencia a cefalosporina), Treponema pallidum, Ureaplasma urealyticum, Virus del Herpes Simple tipo 1 (HSV-1), Virus del Herpes Simple tipo 2 (HSV-2) y Trichomonas vaginalis. El STD-Finder ® 2SMART se utiliza con instrumentos LightCycler® 480 / cobas® z480 (Roche) y con instrumentos Rotor-Gene® Q / Rotor-Gene® Q MDx\* (QIAGEN).

**FORMA DE PRESENTACIÓN**: el kit es provisto para 50 determinaciones. Se proporcionan en el kit los siguientes componentes provistos en dos cajas: CAJA A: · STDF Pre-amplification buffer: un vial con tapa blanca con 700 μl (o más) de Tampón STDF de pre-amplificación. · Pre-amplification enzyme: un vial con tapa violeta con 50 μl (o más) de Enzima de preamplificación. · STDF 2SMART buffer: un vial con tapa roja con 1000 μl (o más) de Tampón STDF 2SMART. · 2SMART enzyme: un vial con tapa naranja con 50 μl (o más) de Enzima 2SMART. · Una copia de las Instrucciones de Uso del kit STD-Finder® 2SMART (en inglés). REFERENCIAS DEL PRODUCTO: – STD-Finder® 2SMART- PM-1252-201 Página 2 de 24 CAJA B · Internal Control (IC): un vial con tapa negra con 800 μl (o más) de Control Interno (CI). · Positive Control (PC): un vial con tapa verde con 100 μl (o más) de Control Positivo STDF (PC). · Dilution buffer: un vial con tapa transparente con 1500 μl (o más) de Tampón de dilución.

**PERÍODO DE VIDA ÚTIL Y CONDICIONES DE PRESENTACIÓN**: 18 meses. Almacenarse en la

oscuridad entre -30°C y -15°C.

**NOMBRE Y DIRECCIÓN DEL FABRICANTE**: PathoFinder B.V. Randwycksingel 45, 6229 EG Maastricht, Países Bajos.

**CONDICIÓN DE VENTA/CATEGORÍA**: Venta exclusiva a Laboratorios de análisis clínicos. USO PROFESIONAL EXCLUSIVO.

EX-2021-17612210--APN-DGA#ANMAT

fd

Digitally signed by GARAY Valeria Teresa Date: 2022.03.07 16:22:28 ART Location: Ciudad Autónoma de Buenos Aires

Valeria Teresa Garay Subadministradora Nacional Administración Nacional de Medicamentos, Alimentos y Tecnología Médica

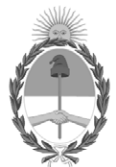

#### **República Argentina - Poder Ejecutivo Nacional** Las Malvinas son argentinas

#### **Certificado - Redacción libre**

**Número:** 

# Lunes 7 de Marzo de 2022 CE-2022-21388882-APN-ANMAT#MS CIUDAD DE BUENOS AIRES

**Referencia:** EX-2021-17612210--APN-DGA#ANMAT

#### CERTIFICADO DE AUTORIZACIÓN E INSCRIPCIÓN

#### PRODUCTOS PARA DIAGNÓSTICO DE USO IN VITRO

#### EX-2021-17612210--APN-DGA#ANMAT

La Administración Nacional de Medicamentos, Alimentos y Tecnología Médica (ANMAT) certifica que de acuerdo con lo solicitado por la firma TECNOLAB S.A. se autoriza la inscripción en el Registro Nacional de Productores y Productos de Tecnología Médica (RPPTM), del nuevo producto médico para diagnóstico de uso in vitro con los siguientes datos:

**NOMBRE COMERCIAL**: STD-Finder® 2SMART (Número de catálogo: PF3200-2S).

**INDICACION DE USO**: prueba multiplex cualitativa basada en PCR en tiempo real diseñada para detectar: Chlamydia trachomatis [detección de serovares D-K de clamidias genitales como grupo y distinguiendo los serovares L como un grupo separado, que causan Linfogranuloma venéreo (LGV)], Mycoplasma genitalium, Neisseria gonorrhoeae (distinguiendo cepas de N. gonorrhoeae con un gen penA mosaico que confiere resistencia a cefalosporina), Treponema pallidum, Ureaplasma urealyticum, Virus del Herpes Simple tipo 1 (HSV-1), Virus del Herpes Simple tipo 2 (HSV-2) y Trichomonas vaginalis. El STD-Finder ® 2SMART se utiliza con instrumentos LightCycler® 480 / cobas® z480 (Roche) y con instrumentos Rotor-Gene® Q / Rotor-Gene® Q MDx\* (QIAGEN).

**FORMA DE PRESENTACIÓN**: el kit es provisto para 50 determinaciones. Se proporcionan en el kit los siguientes componentes provistos en dos cajas: CAJA A: · STDF Pre-amplification buffer: un vial con tapa blanca con 700 μl (o más) de Tampón STDF de pre-amplificación. · Pre-amplification enzyme: un vial con tapa violeta con 50 μl (o más) de Enzima de preamplificación. · STDF 2SMART buffer: un vial con tapa roja con 1000 μl (o más) de Tampón STDF 2SMART. · 2SMART enzyme: un vial con tapa naranja con 50 μl (o más) de Enzima 2SMART. · Una copia de las Instrucciones de Uso del kit STD-Finder® 2SMART (en inglés). REFERENCIAS DEL PRODUCTO: – STD-Finder® 2SMART- PM-1252-201 Página 2 de 24 CAJA B · Internal Control (IC): un vial con tapa negra con 800 μl (o más) de Control Interno (CI). · Positive Control (PC): un vial con tapa verde con 100 μl (o más) de Control Positivo STDF (PC). · Dilution buffer: un vial con tapa transparente con 1500 μl (o más) de Tampón de dilución.

**PERÍODO DE VIDA ÚTIL Y CONDICIONES DE PRESENTACIÓN**: 18 meses. Almacenarse en la oscuridad entre -30°C y -15°C.

**NOMBRE Y DIRECCIÓN DEL FABRICANTE**: PathoFinder B.V. Randwycksingel 45, 6229 EG Maastricht, Países Bajos.

**CONDICIÓN DE VENTA/CATEGORÍA**: Venta exclusiva a Laboratorios de análisis clínicos. USO PROFESIONAL EXCLUSIVO.

Se extiende el presente Certificado de Autorización e Inscripción del PRODUCTO PARA DIAGNOSTICO USO IN VITRO PM N° 1252-201-. ----------

EX-2021-17612210--APN-DGA#ANMAT

Digitally signed by Gestion Documental Electronica Date: 2022.03.07 16:22:04 -03:00

Valeria Teresa Garay Subadministradora Nacional Administración Nacional de Medicamentos, Alimentos y Tecnología Médica

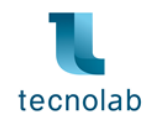

**CAJA A**

#### **PROYECTO DE RÓTULOS EXTERNOS - STD-Finder® 2SMART**

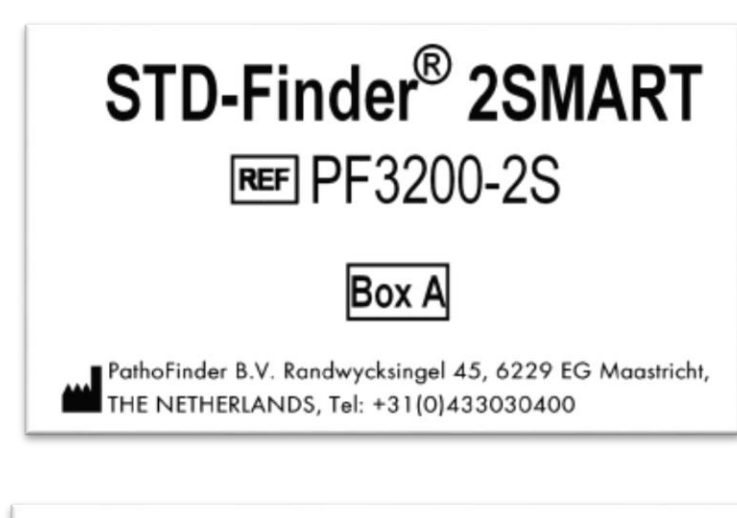

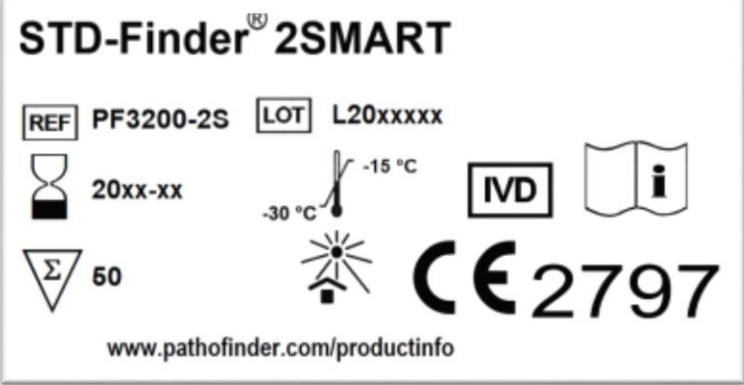

**IMPORTADOR:** TECNOLAB S.A. Estomba Nº 964 - c1427cco. C.A.B.A. Argentina. Teléfono: 54-11- 4-555-0010.

**DIRECTOR TECNICO:** Bioq. Marisol Masino.

**ORIGEN DE ELABORACION:** PathoFinder B.V. (Países Bajos).

**USO EXCLUSIVO PROFESIONAL – VENTA A LABORATORIOS DE ANÁLISIS CLÍNICOS**

**APROBADO POR A.N.M.A.T. CON PM-1252-201**

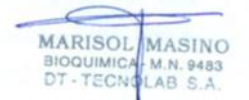

IF-2022-14271835-APN-INPM#ANMAT

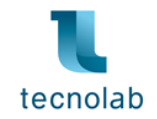

#### **CAJA B**

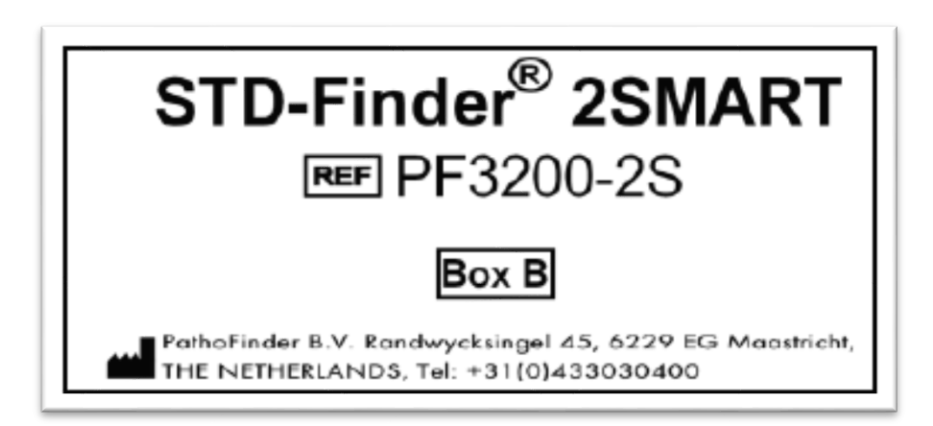

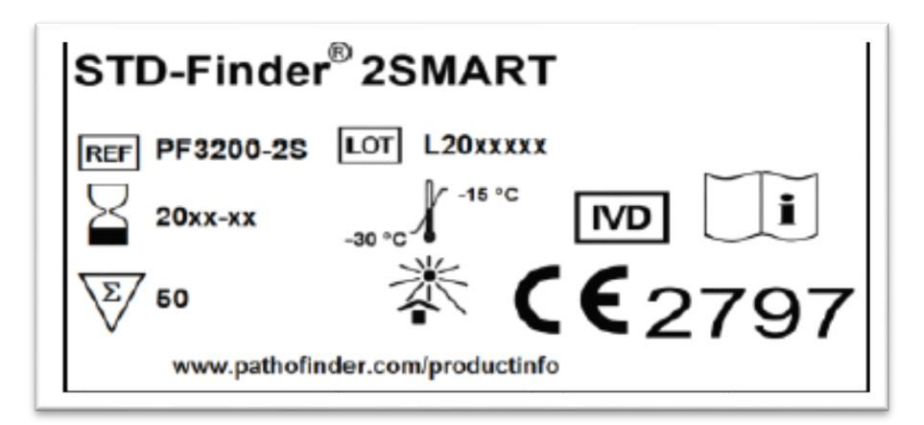

**IMPORTADOR:** TECNOLAB S.A. Estomba Nº 964 - c1427cco. C.A.B.A. Argentina. Teléfono: 54-11- 4-555-0010.

**DIRECTOR TECNICO:** Bioq. Marisol Masino.

**ORIGEN DE ELABORACION:** PathoFinder B.V. (Países Bajos).

**USO EXCLUSIVO PROFESIONAL – VENTA A LABORATORIOS DE ANÁLISIS CLÍNICOS**

#### **APROBADO POR A.N.M.A.T. CON PM-1252-201**

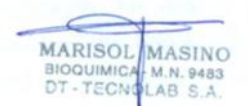

IF-2022-14271835-APN-INPM#ANMAT

Firma y Sello

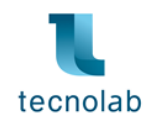

### **PROYECTO DE RÓTULOS INTERNOS - STD-Finder® 2SMART**

#### **CAJA A**

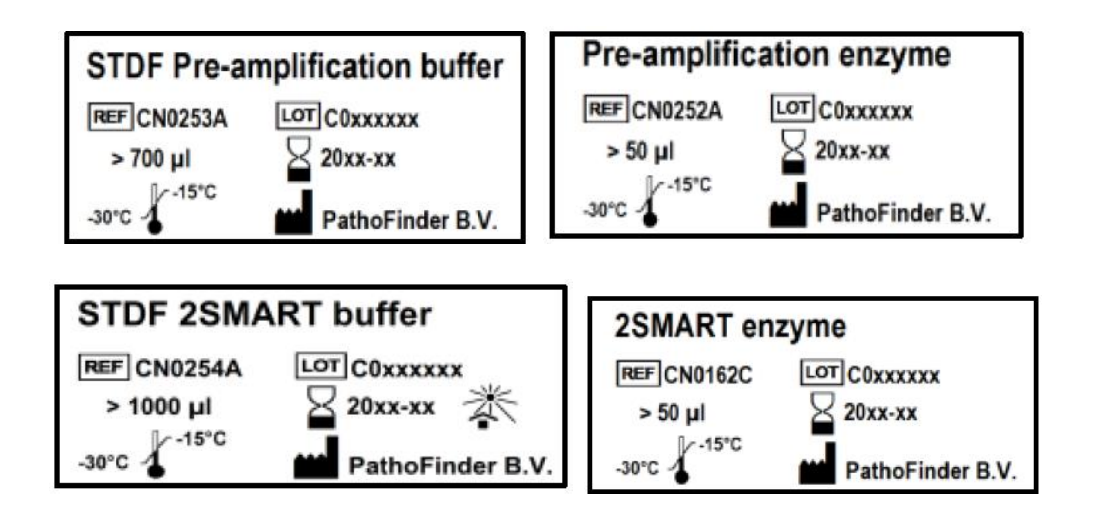

#### **CAJA B**

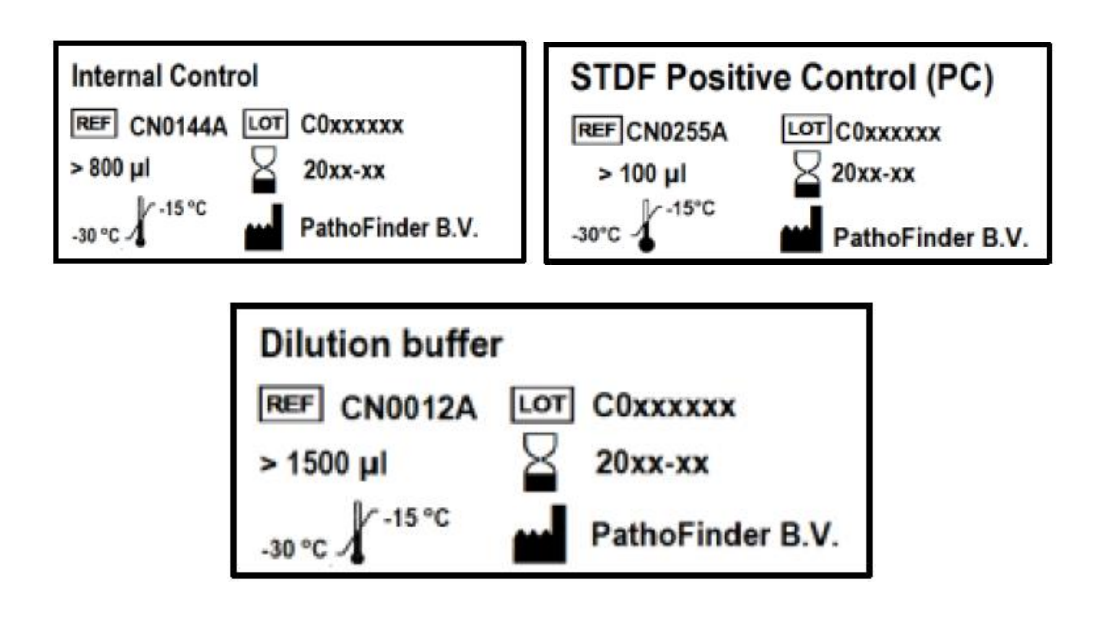

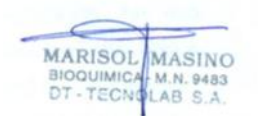

IF-2022-14271835-APN-INPM#ANMAT

Firma y Sello

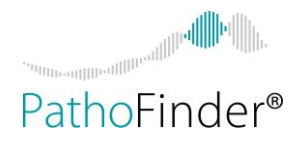

## **STD-Finder® 2SMART**

Cat. No. PF3200-2S (50 reacciones)

*Chlamydia trachomatis Chlamydia trachomatis* **variante LGV** *Mycoplasma genitalium Neisseria gonorrhoeae Neisseria gonorrhoeae* **con gen** *penA* **mosaico** *Treponema pallidum Ureaplasma urealyticum* **Virus Herpes Simple tipo 1 Virus Herpes Simple tipo 2** *Trichomonas vaginalis*

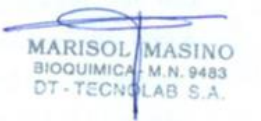

Director Técnico Firma y Sello

Instrucciones de Uso Diciembre 2020

Instrucciones de Uso v.2.5 PF-Dic 20 –PF3200-2S IF-2022-14271835-APN-INPM#ANMAT STD-Finder®2SMART | IDU PF3200-2S | v.2.5 Diciembre 2020 ES

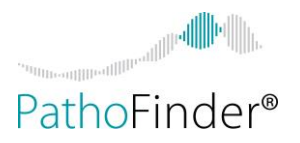

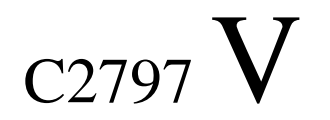

MARISOL MASINO Director Técnico Firma y Sello

IF-2022-14271835-APN-INPM#ANMAT

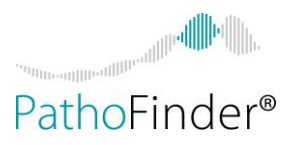

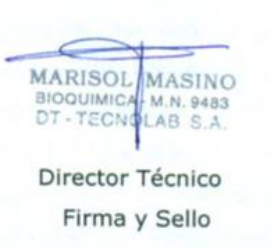

#### **Descargo de responsabilidad**

Los resultados obtenidos de estos u otros paneles de diagnóstico deben usarse e interpretarse solo en el contexto del cuadro clínico general. PathoFinder BV no puede aceptar responsabilidad por las decisiones clínicas que se tomen. PathoFinder BV no pretende que esta guía sea un resumen exhaustivo de todos los resultados posibles del uso de los productos RespiFinder®. Esta guía está destinada a utilizarse únicamente como referencia. No debe utilizarse en ninguna interpretación clínica de los resultados del ensayo. Los laboratorios deben interpretar e informar los resultados del ensayo de acuerdo con sus propios procedimientos internos.

La información de este documento está sujeta a cambios sin previo aviso.

PathoFinder BV RENUNCIA A TODAS LAS GARANTÍAS CON RESPECTO A ESTE DOCUMENTO, EXPRESAS O IMPLÍCITAS, INCLUIDAS, ENTRE OTRAS, LAS DE COMERCIABILIDAD O IDONEIDAD PARA UN FIN DETERMINADO. EN LA MEDIDA EN QUE LO PERMITA LA LEY, EN NINGÚN CASO PathoFinder BV SERÁ RESPONSABLE, YA SEA POR CONTRATO, AGRAVIO, GARANTÍA, O BAJO CUALQUIER ESTATUTO O SOBRE CUALQUIER OTRA BASE, DE DAÑOS ESPECIALES, INCIDENTALES, INDIRECTOS, PUNITIVOS, MÚLTIPLES O CONSECUENTES EN RELACIÓN CON O QUE SURJAN DE ESTE DOCUMENTO, INCLUYENDO, PERO NO LIMITÁNDOSE AL USO DE ESTE, SIENDO O NO PREVISIBLE O SI PathoFinder BV ES INFORMADO DE LA POSIBILIDAD DE TALES DAÑOS O NO.

LOS PRODUCTOS RESPIFINDER® SE SUMINISTRAN PARA PRUEBAS DE DIAGNÓSTICO IN VITRO PROFESIONALES. ESTE PRODUCTO NO IMPLICA UNA AUTORIZACIÓN PARA REALIZAR PCR BAJO PATENTES PROPIEDAD DE TERCEROS, INCLUYENDO HOFFMAN-LA ROCHE (HOFFMANN-LA ROCHE LTD, DIAGNOSTICS, CH-4070 BASEL, SUIZA) Y ROCHE MOLECULAR SYSTEMS, INC (ROCHE MOLECULAR SYSTEMS, INC, 1145 ATLANTIC AVENUE, ALAMEDA, CALIFORNIA 94501)

El cliente es responsable de la validación de los ensayos y el cumplimiento de los requisitos reglamentarios relacionados con sus procedimientos y usos de los productos RespiFinder®.

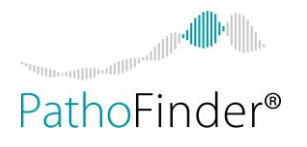

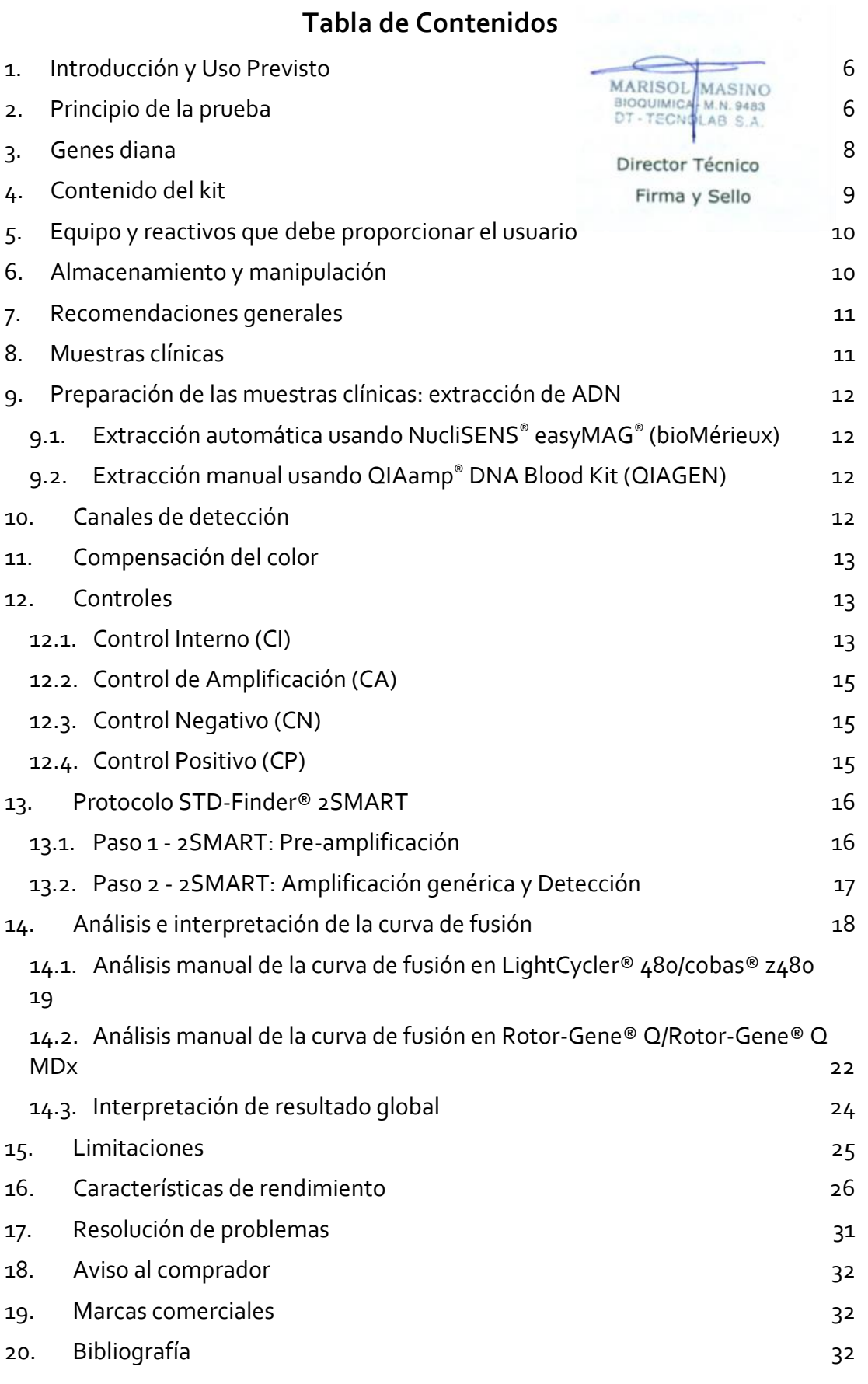

IF-2022-14271835-APN-INPM#ANMAT

- 4 -

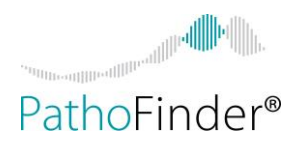

21. Productos relacionados en antico de seu establecer a seu establecer a seu establecer a seu establecer a s

**MARISOL** MASINO BIOQUIMICA M.N. 9483 Director Técnico Firma y Sello

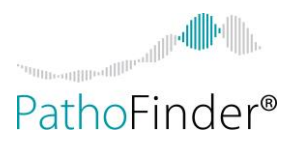

#### **1. Introducción y Uso Previsto**

Las enfermedades de transmisión sexual (ETS) son una de las principales causas de morbilidad en las personas sexualmente activas y siguen representando una importante carga médica, social y económica en todo el mundo. Los pacientes con una ETS no siempre muestran síntomas y, por lo tanto, tienen un mayor riesgo de transmitir la enfermedad a otros. Las ETS no tratadas pueden provocar infertilidad tanto en hombres como en mujeres. Para un mejor pronóstico, es importante utilizar el tratamiento adecuado. Para el tratamiento adecuado, es esencial una rápida identificación del agente causante.

Las pruebas de amplificación de ácidos nucleicos han demostrado ser rápidas, sensibles y específicas en formato monoplex o multiplex. Los ensayos multiplex permiten la coamplificación de más de un objetivo, lo que permite comprender la importancia de las infecciones mixtas y el pronóstico y recrudecimiento de las ETS [1].

#### **Uso Previsto**

El kit STD-Finder® 2SMART (Por sus siglás en inglés: **S**ingle tube **M**ultiplex **A**mplification in **R**eal**T**ime, Amplificación multiplex de un solo tubo en tiempo real) es una prueba cualitativa multiplex basada en PCR para detectar 5 especies de bacterias, 2 virus de ADN y 1 parásito que pueden causar infecciones de transmisión sexual en humanos: *Chlamydia trachomatis* (detección de serovares D-K de clamidias genitales como grupo y distinguiendo los serovares L que causan Linfogranuloma venéreo (LGV) como un grupo separado), *Mycoplasma genitalium*, *Neisseria gonorrhoeae* (distinguiendo cepas de *N. gonorrhoeae* con un gen mosaico *penA* que confiere resistencia a cefalosporina), *Treponema pallidum, Ureaplasma urealyticum,* virus del herpes simple tipo 1 (HSV-1), virus del herpes simple tipo 2 (HSV-2) y *Trichomonas vaginalis*.

El STD-Finder® 2SMART® se utiliza con LightCycler® 480 / cobas® z480 (Roche) y Rotor-Gene® Q / Rotor-Gene® Q MDx (QIAGEN).

El producto es para uso exclusivo de profesionales de laboratorio.

**MARISOL** MASINO BIOQUIMICA M.N. 9483

Director Técnico Firma y Sello

#### **2. Principio de la prueba**

El ensayo STD-Finder® 2SMART se basa en la tecnología SmartFinder® que permite un análisis muy complejo de hasta 12 objetivos en una única reacción de PCR. El ensayo contiene 12 juegos diferentes de cebadores 2SMART combinados con 12 sondas SMART marcadas con fluorescencia que permiten la detección de 10 patógenos diferentes más un control interno y un control de amplificación. Comienza con un paso de PCR de preamplificación para amplificar el ADN diana. Posteriormente, una parte de la reacción de preamplificación se transfiere a un tubo de PCR. Se realiza una reacción 2SMART. La detección se realiza mediante un análisis de la curva de fusión. En la figura 1 se muestra una representación esquemática del flujo de trabajo del ensayo.

Para la detección del ácido nucleico del patógeno(s), STD-Finder® 2SMART utiliza un instrumento LightCycler® 480 / cobas® z480 (Roche) o Rotor-Gene® Q / Rotor-Gene® Q MDx.

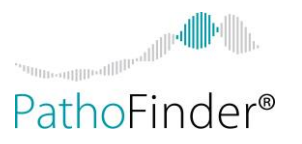

Se incluye un control interno (CI) en el ensayo para discriminar entre muestras negativas verdaderas y muestras falsas negativas debido a la degradación del ácido nucleico, inhibición de la PCR o falla de la prueba. STD-Finder® 2SMART contiene además un control de amplificación (CA) que permite discriminar de manera contingente entre una falla de extracción y el fallo de amplificación en el ensayo. El ensayo STD-Finder® 2SMART contiene 12 diferentes sondas SMART de hibridación, que varían en Tm entre 50 °C y 80 °C. En la tabla 2 en la sección **3** y en la tabla 12 y 13 en la sección **14**, se presenta una descripción general de la Tm de todas las sondas SMART de hibridación.

La muestra de entrada son los ácidos nucleicos totales extraídos y purificados de orina o hisopados de pacientes con sospecha de una ETS. El STD-Finder® 2SMART está validado para muestras de ácido nucleico obtenidas por extracción con NucliSENS® easyMAG® (bioMérieux) y con QIAamp® DNA Blood Kit (QIAGEN).

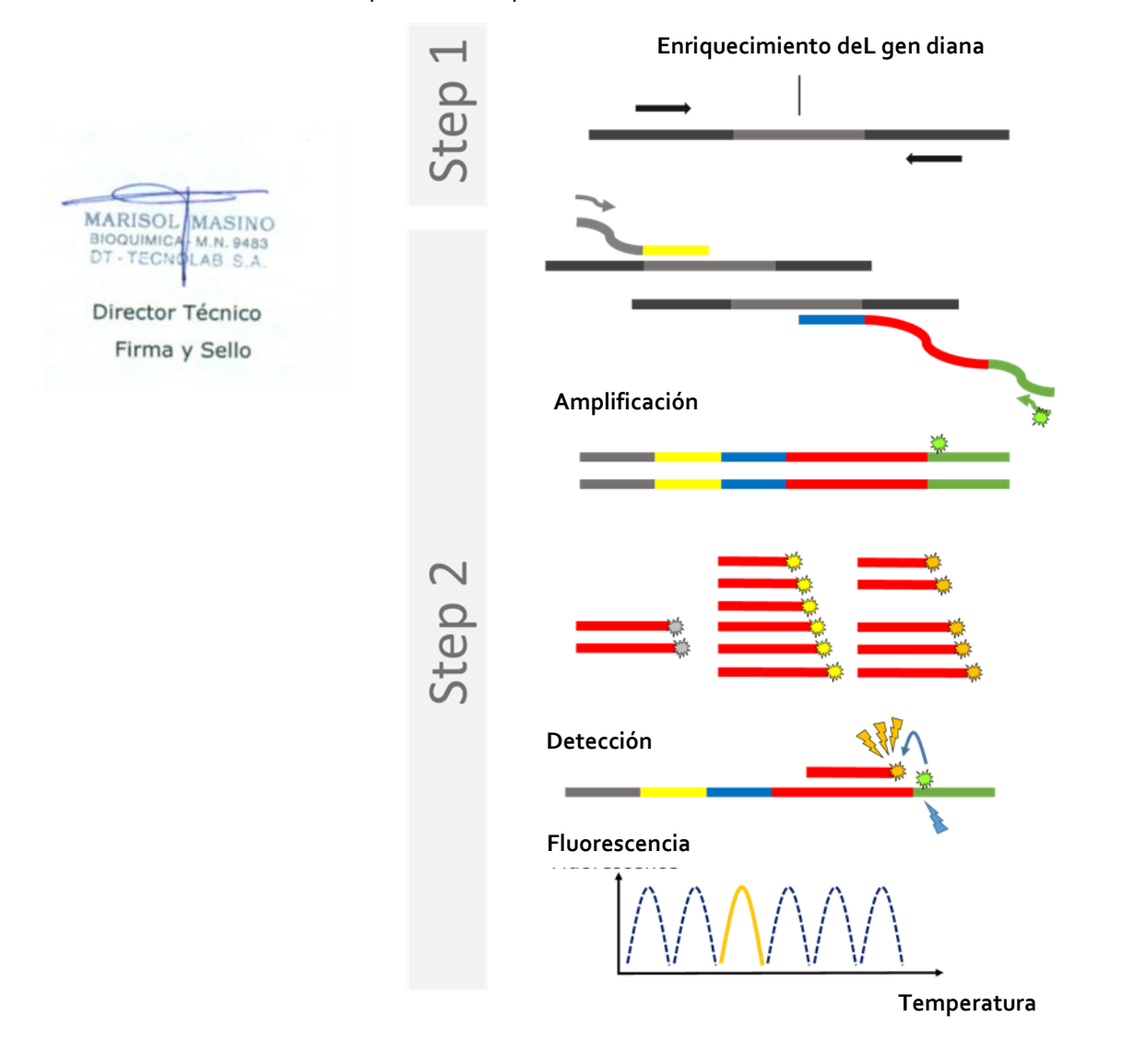

Figura 1: Descripción general del flujo de trabajo del ensayo del STD-Finder® 2SMART

Instrucciones de Uso v.2.5 ES

IF-2022-14271835-APN-INPM#ANMAT

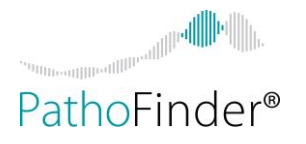

#### **3. Genes diana**

Los genes diana utilizados para el diseño de cebadores se muestran en la tabla 1.

Tabla 1. Genes diana

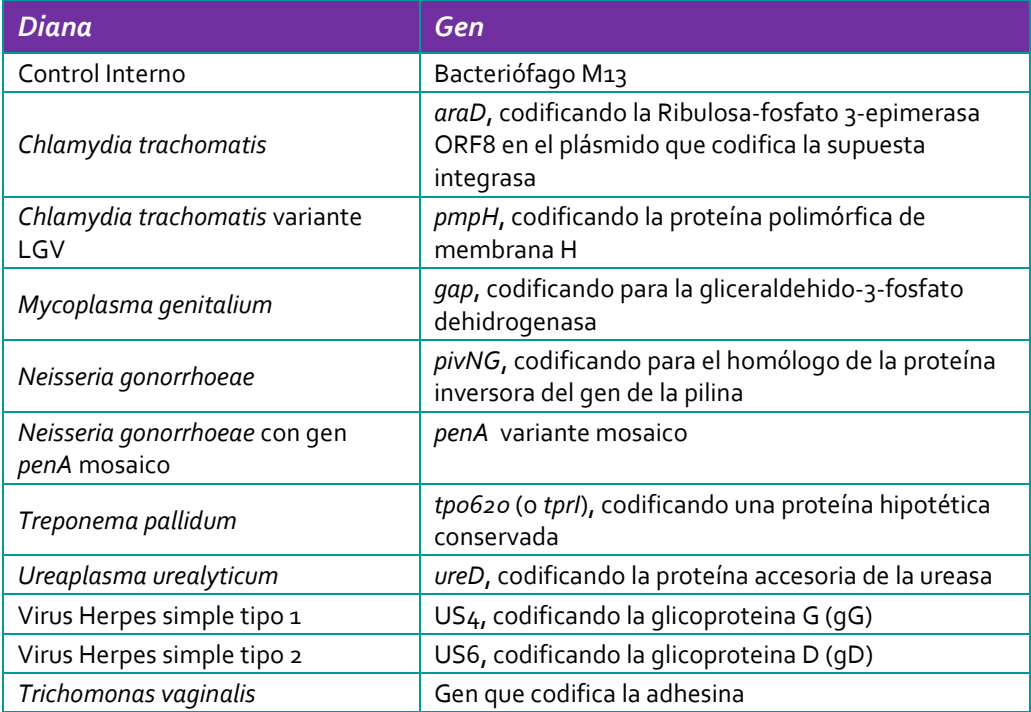

Para cada muestra se realiza una preamplificación y una reacción 2SMART.

Los patógenos, las etiquetas y la Tm indicada de las correspondientes sondas de hibridación SMART en la reacción 2SMART se muestran en la tabla 2. La Tm real de las diferentes sondas puede diferir significativamente cuando se mide en diferentes Instrumentos: LightCycler® 480 / cobas® z480 o Rotor- Gene® Q / Rotor-Gene® Q MDx. Se recomienda utilizar los controles Tm que se proporcionan en el kit de controles 2SmartFinder® Tm (PF-2STmC) para determinar la Tm real de las diferentes sondas SMART en un instrumento LightCycler® 480 / cobas® z480 específico

**MARISOL MASINO** BIOOUIMIC TECX

Director Técnico Firma y Sello

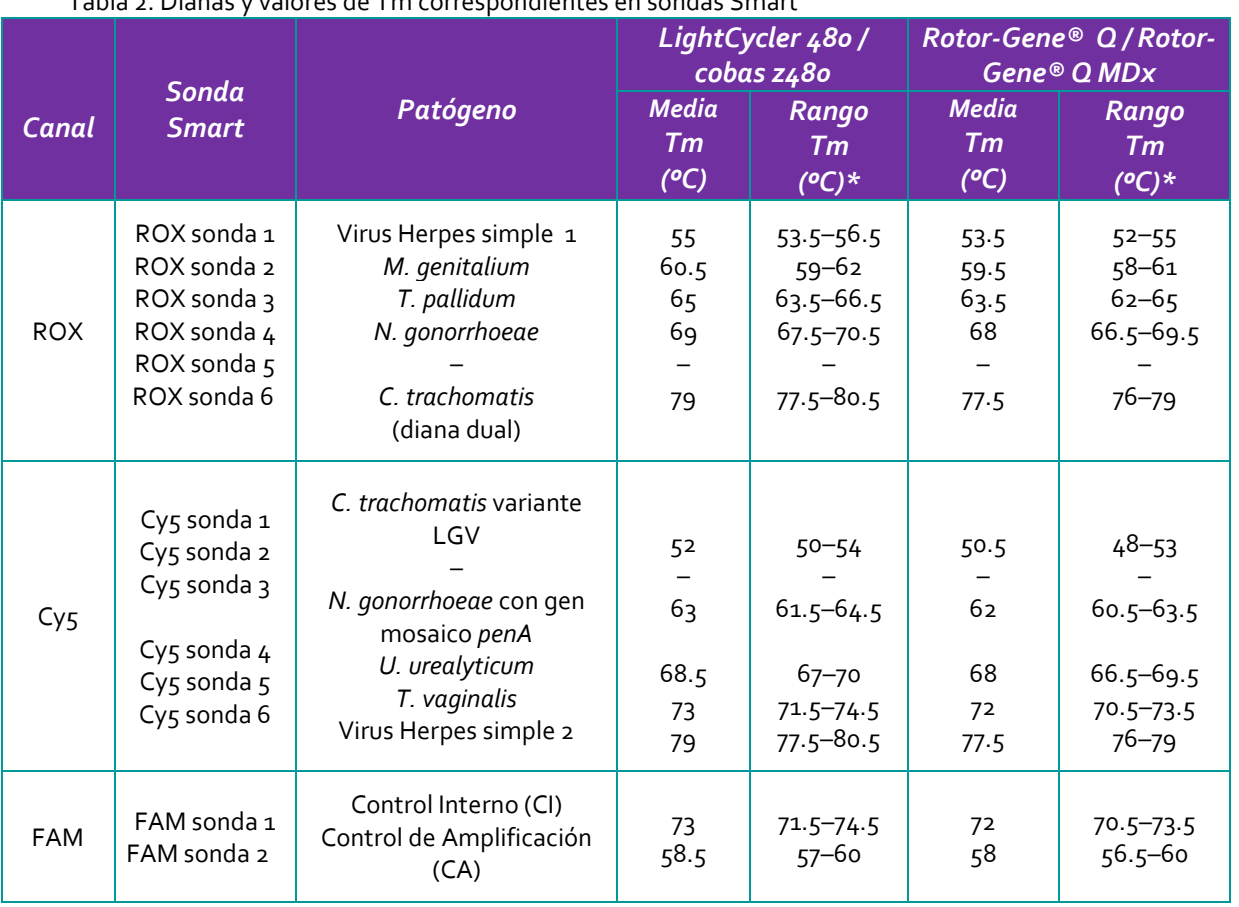

#### Tabla 2. Dianas y valores de Tm correspondientes en sondas Smart

**IMPORTANTE: \***El valor de Tm puede variar entre diferentes instrumentos LightCycler®480 / cobas® z480 y Rotor-Gene® Q / Rotor-Gene® Q MDx

#### **4. Contenido del Kit**

Se proporcionan en el kit los siguientes componentes (tablas 3a y 3b).

Tabla 1a. Componentes provistos en la caja A del kit: Reactivos

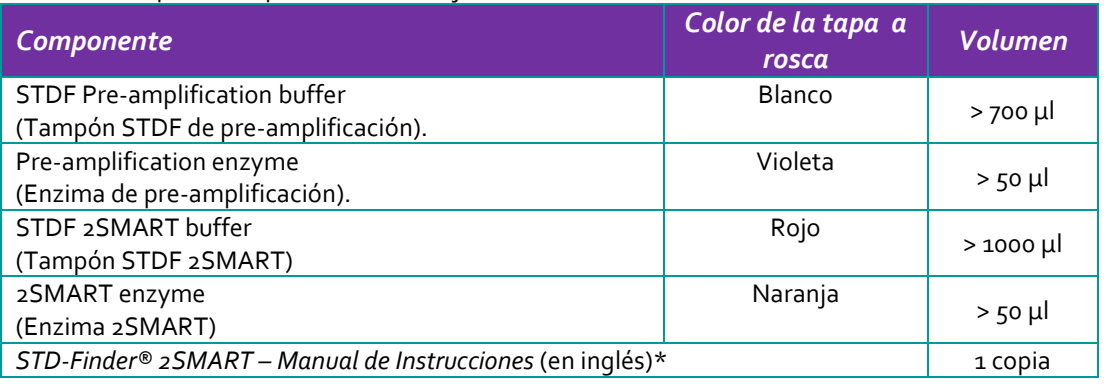

\* Para versiones en otros idiomas, comuníquese con PathoFinder o su distribuidor local.

**MARISOL** 

**BIOQUIMIC** 

DT-TECN

Director Técnico Firma y Sello

MASINO

M.N. 9483

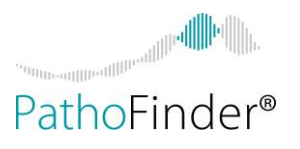

#### Tabla 3b. Componentes provistos en la caja B del kit: Controles

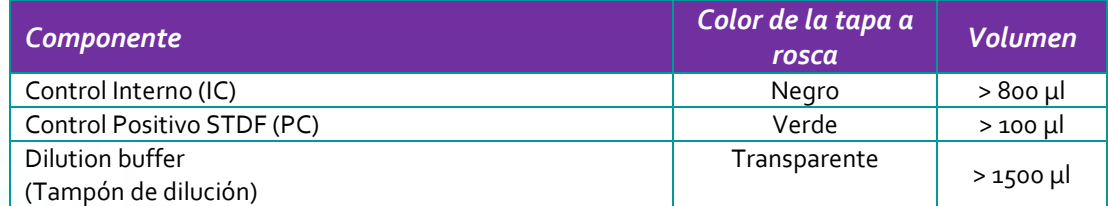

#### **MARISOL** MASINO **BIOQUIMIC** M.N. 9483 - TECN

#### Director Técnico **5. Equipo y reactivos que debe proporcionar el usuario**

Firma y Sello

Se necesitan los siguientes equipos y materiales para realizar los ensayos:

- Kit de extracción de ADN según se describe en la sección 9.
- Termociclador\* (tubos o tiras de PCR de 0,2 ml) con una velocidad de rampa de 1- 5°C/segundo.
- Guantes desechables.
- $\bullet$  Pipetas ajustables\*: 0,1-2 μl, 2-20 μl, 20-200 μl.
- Pipeta ajustable multicanal\* 1-10 μl (opcional).
- Puntas desechables con filtros hidrofóbicos.
- Puntas desechables de baja retención que contengan filtros hidrofóbicos (opcional).
- Mezclador Vortex.
- Agua destilada estéril libre de DNasa y RNasa.
- Centrifuga\* con rotor para QIAamp® DNA Blood Midi y/o Mini columnas (si aplica).
- Centrifuga\* para tubos o tiras de reacción de 0.2 ml.
- Centrifuga\* para tubos de 1.5 ml.
- Centrifuga\* con un rotor para placas de LightCycler® .
- Tubos de 1.5 ml libre de RNasa/DNasa.
- Tubos o tiras de PCR de 0,2 ml estériles libres de ARNasa/ADNasa
- Bloque de enfriamiento o hielo
- LightCycler® 480\*/cobas® z480\* incluido equipo de soporte (placas, sellos, centrífuga) con software versión 1.5.0 o superior
- $\bullet$  Instrumento Rotor-Gene® Q / Rotor-Gene® Q MDx  $*$  que incluva equipo de soporte (tira de tubos y tapas para rotor de 72 pocillos), con la versión de software 2.3.1 o superior.
- \* **Nota:** estos instrumentos deben comprobarse y calibrarse de acuerdo con las recomendaciones del fabricante

#### **6. Almacenamiento y manipulación**

El STD-Finder® 2SMART kit debe almacenarse en la oscuridad entre -30°C y -15°C. La fecha de caducidad se indica en la etiqueta. Debe evitarse la descongelación y congelación repetidas (> 5 x). Para evitar la contaminación, recomendamos de manera enfática realizar las actividades experimentales en cabinas de PCR, en las siguientes áreas separadas:

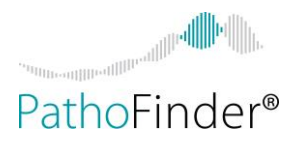

- Área 1: Prepare mezclas.
- Área 2: Realizar extracción de ácido nucleico de muestras clínicas humanas.
	- Agregue la muestra de ADN a la mezcla de preamplificación.

- Área 3: Realice la preamplificación.
	- Agregue reactivos 2SMART al producto de pre-amplificación (preferiblemente dentro de una cabina de PCR) y proceda con la reacción de PCR 2SMART y el análisis de la curva de fusión.

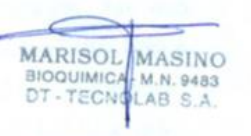

#### Director Técnico

```
Firma y Sello
```
#### **7. Recomendaciones generales**

Se deben tomar las siguientes precauciones para evitar contaminación y permitir una reproducibilidad óptima de los ensayos:

- Separe físicamente los lugares de trabajo como se describe en la sección 6.
- Use guantes desechables al realizar el ensayo.
- Utilice **puntas desechables** con **filtros** hidrofóbicos para prevenir la contaminación cruzada.
- Utilice **puntas** desechables **de baja retención** con **filtros** hidrofóbicos cuando manipule la **enzima de pre-amplificación y la enzima 2SMART**.
- Utilice viales de PCR libres de ARNasa/DNasa.
- Mantenga las **enzimas** siempre sobre **hielo** o en un **bloque de enfriamiento** cuando se saquen del congelador. Manipule las enzimas con cuidado y mezcle muy suavemente.
- Una vez descongelados, **centrifugue los reactivos** durante 5 segundos en una centrífuga y mezcle pipeteando suavemente hacia arriba y hacia abajo.
- Todos los programas de ciclos deben ingresarse en el termociclador antes de realizar el ensayo.
- Centrifugue siempre los viales y las placas de PCR brevemente y ábralos con cuidado para evitar aerosoles.

#### **8. Muestras clínicas**

La detección de los patógenos de ETS depende de la recogida de muestras de alta calidad, su rápido transporte al laboratorio y su almacenamiento adecuado antes de las pruebas de laboratorio. La orina y los hisopados son muestras adecuadas para el diagnóstico de ETS.

Las muestras clínicas deben transportarse al laboratorio lo antes posible, dividirse en alícuotas y procesarse. Las muestras deben conservarse a 4°C. Si las muestras no se pueden procesar en 48 horas, deben mantenerse congeladas a -20°C o menos, preferiblemente - 70°C. La validación del kit STD-Finder® 2SMART se ha realizado en orina e hisopados vaginales, orofarígeos y anorectales.

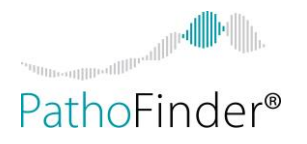

#### **9. Preparación de las muestras clínicas: extracción de ADN**

#### **9.1. Extracción automática utilizando NucliSENS® easyMAG® (bioMérieux)**

Se debe utilizar el protocolo genérico con lisis incorporada para la extracción de ADN desde orina e hisopados. No se necesita un protocolo de extracción previa. Para la orina, utilice 1000 ul de material de muestra y eluya en 60 ul. Para hisopos vaginales, orofaríngeos y anorrectales resuspendidos en 1 ml de medio de transporte universal, utilice 200 ul de material de muestra y eluya en 60 ul. Se agrega un CI a la solución de sílice (ver sección 12).

Para obtener instrucciones detalladas, consulte el manual del usuario del sistema NucliSENS® easyMAG® .

#### **9.2. Extracción manual utilizando QIAamp® DNA Blood Kit (QIAGEN)**

El STD-Finder® 2SMART también se puede utilizar en combinación con QIAamp® DNA Blood Kit para la extracción de ADN de orina e hisopado vaginal. Para la orina, utilice el kit QIAamp® DNA Blood Midi; utilice 1000 ul de material de muestra y eluya en 60 ul de tampón AE. Para obtener una concentración máxima de ADN en el eluido, el eluido se vuelve a cargar en la columna QIAamp® Midi de acuerdo con el manual del kit. Para el hisopado vaginal, utilice el QIAamp® DNA Blood Mini Kit, utilice 200 ul de material de muestra y eluya en 60 ul de tampón AE. Se agrega un CI a las muestras (ver sección 12).

**Note:** el QIAamp® DNA Blood mini Kit no ha sido validado para la extracción de ADN desde hisopados orofaríngeos o rectales en combinación con STD-Finder® 2SMART.

Recomendamos agregar tampón de lisis a la muestra en un gabinete de flujo de aire laminar. El procedimiento de extracción se puede continuar en un banco una vez que la muestra ha sido lisada. Es aconsejable descontaminar el gabinete de flujo de aire laminar después de su uso con una solución descontaminante (por ejemplo, 1000 ppm de hipoclorito de sodio) y encender la luz ultravioleta durante 30 minutos.

Evite los ciclos de congelación-descongelación del ADN extraído tanto como sea posible y almacene los extractos de ácido nucleico a 4 °C cuando se procesen en un día. Durante períodos más prolongados, almacene el ADN extraído a –20 °C o –70 °C.

**MARISOL** MASINO BIOOUIMIC M.N. 9483 TECNA LAB SA

#### Director Técnico

Firma y Sello

#### **10. Canales de detección**

El ensayo STD-Finder® 2SMART es una PCR en tiempo real de alta complejidad, habilitada por la combinación de diferentes marcados de sonda y temperaturas de fusión. Se utilizan tres canales diferentes para la adquisición de las diferentes señales fluorescentes. Los filtros de excitación y emisión adecuados de los diferentes canales para el instrumento LightCycler® 480/cobas® z480 se indican en la tabla 4a y para los instrumentos Rotor-Gene®  $Q$  en la tabla  $\Delta b$ .

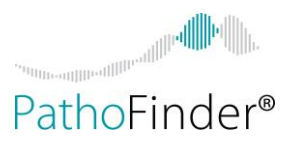

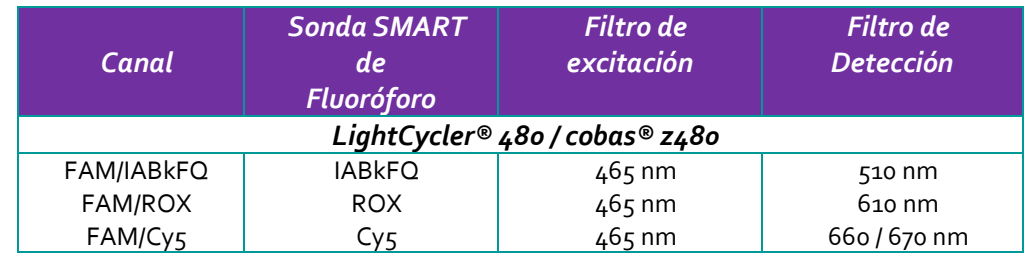

Tabla 4a. Ajustes de filtro de los canales de detección para LightCycler® 480/cobas® z480

Tabla 4b. Ajustes de filtro de los canales de detección para Rotor-Gene® Q / Rotor-Gene® Q MDx.

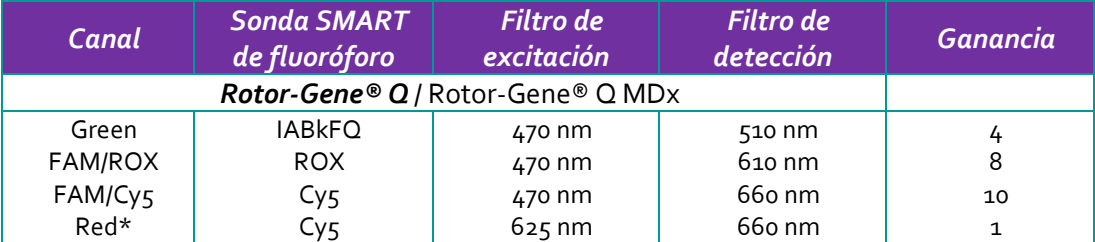

\* Este canal mide la fluorescencia Cy5 total y se utiliza como canal de normalización para el canal FAM/Cy5.

La adquisición de las señales fluorescentes tiene lugar durante la PCR y el análisis de la curva de fusión.

#### **11. Compensación de color**

Debido a la superposición de los espectros de emisión de los diferentes colores, se producirá una interferencia entre los diferentes canales. En LightCycler® 480/cobas® z480, se necesita un archivo de compensación de color para compensar la interferencia (crosstalk). Este archivo de compensación de color requerido se puede generar utilizando las mezclas de compensación de color que se proporcionan en el kit 2SmartFinder® Color Compensation (PF-2SCC). Deben seguirse las instrucciones de uso para generar un archivo de compensación de color 2SmartFinder® correcto. Para obtener más detalles de como generar un archivo de compensación de color, consulte el manual del usuario de LightCycler® 480/cobas® z480.

#### **12. Controles**

#### **12.1. Control Interno (CI)**

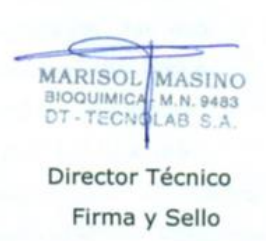

El CI es una suspension del bacteriófago M13. Es suministrado como un control para la prueba STD-Finder® 2SMART para monitorear la eficiencia en la extracción de ácido nucleico y chequear posibles inhibidores de PCR.

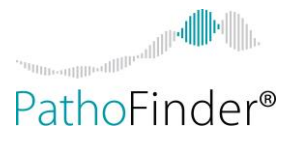

Es importante agregar el CI después de que se haya agregado el tampón de lisis a la muestra, independientemente del protocolo de extracción utilizado. El tampón de lisis contiene un reactivo de estabilización que inhibe las DNasas evitando la degradación del CI.

En el procedimiento con NucliSENS® easyMAG ®, el CI del ensayo STD-Finder® 2SMART es adicionado a la solución de silica de los reactivos de NucliSENS® easyMAG® según la Tabla 5.

Tabla 5. Protocolo para agregar CI a la solución de silica en el procedimiento de extracción asyMAG®.

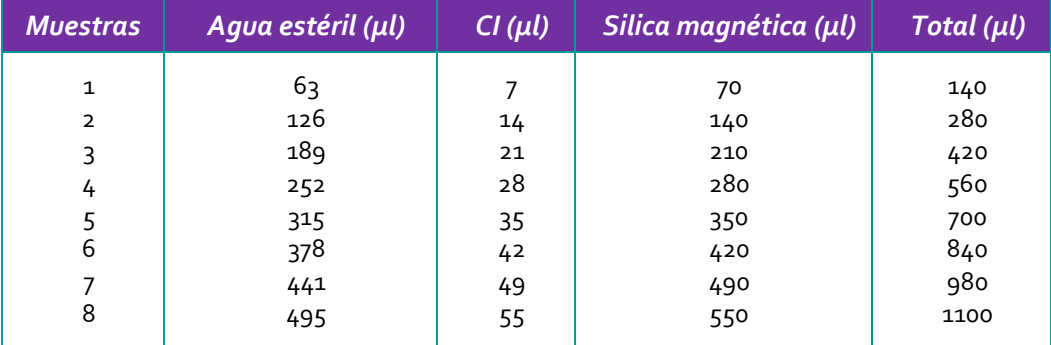

Se añaden 100 ul de esta mezcla por muestra y se utiliza el protocolo de extracción de ácido nucleico "Generic 2.0.0" para la extracción posterior. De esta forma, se añaden 5 ul de CI por 200 ul de muestra.

En el procedimiento del kit QIAmp® Blood Midi, se añaden 5 ul del CI del ensayo STD-Finder® 2SMART a la muestra después de añadir el tampón AL.

En el procedimiento QIAamp® DNA Blood Mini Kit, se pueden premezclar 5 ul del CI del ensayo STD-Finder® 2SMART con el tampón AL antes de añadirlo a la muestra.

**MARISOL** MASINO **BIOQUIMICA** M.N. 9483 DT-TECNOLAB S.A. Director Técnico Firma y Sello

IF-2022-14271835-APN-INPM#ANMAT

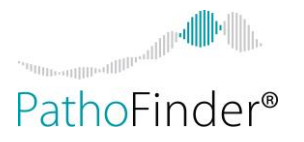

En caso de una infección fuerte y/o infecciones múltiples, es posible que el pico de fusión de CI no sea visible en el análisis final. Esto se explica por el hecho de que grandes cantidades de ácidos nucleicos de patógenos consumen la mayoría de los reactivos del ensayo. En consecuencia, cuando la señal de CI está ausente en presencia de uno o más picos de fusión específicos que indican una infección, el ensayo sigue siendo válido.

#### **12.2. Control de Amplificación (CA)**

El tampón 2SMART contiene un control de amplificación. El Control de amplificación controla la segunda parte del protocolo 2SMART: la correcta adición de reactivos y la correcta aplicación del protocolo de PCR y análisis de fusión. El control de amplificación es detectado por una sonda de detección marcada con un extintor (quencher) Iowa Black® FQ (IABkFQ).

La reacción de control de amplificación puede ser superada en la reacción siempre que se detecte una fuerte infección. Si no se detecta patógeno en la reacción, el control de amplificación debe revelar un pico de fusión para validar la ausencia de reacciones patógenas en esa reacción.

Cuando no se detecta ningún patógeno y el CI está ausente, la presencia del pico de fusión de CA asegura que se produjo la amplificación adecuada durante la reacción 2SMART y que lo más probable es que estuvieran presentes factores inhibidores durante la reacción de preamplificación. En ese caso, se recomienda volver a analizar la muestra, incluida la extracción de ácido nucleico.

#### **12.3. Control Negativo (CN)**

Director Técnico Firma y Sello

**MASINO** 

M.N. 9483

**MARISOL** 

**BIOQUIMIC** 

Cada ciclo debe incluir un control negativo. Un control negativo consta de 200 ul de tampón de dilución provisto por el kit más CI (ver sección 12.1). Este control negativo se trata como una muestra normal, incluido el procedimiento de extracción de ácido nucleico. En el análisis final, la señal de control negativo sirve como referencia para la señal de fondo.

#### **12.4. Control Positivo (CP)**

La prueba STD-Finder® 2SMART tiene un control positivo que consiste en una mezcla de secuencias de ADN sintético representando la secuencia diana de dos patógenos que pueden ser detectados en este ensayo. La Tabla 6 ofrece una descripción general del contenido del Control Positivo. El control positivo no debe extraerse y se manipula como un extracto de ácido nucleico en el protocolo 2SMART. Se recomienda el uso del control positivo en un ciclo de STD-Finder® 2SMART, aunque no es obligatorio.

*Rango de Tm Rotor-Gene Q/ Rotor-Gene® Q MDx*

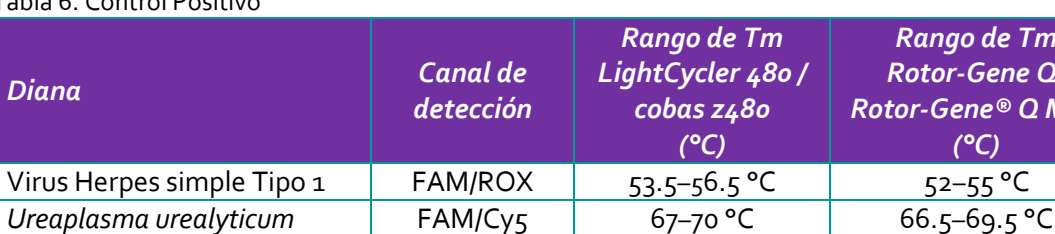

#### Tabla 6. Control Positivo

#### **13. Protocolo STD-Finder® 2SMART**

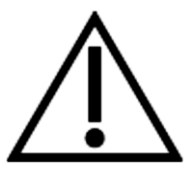

Cada ciclo debe incluir un control negativo. Un control negativo consta de 200 ul de tampón de dilución más control interno (CI) (ver sección 12.1). Este control negativo se trata como una muestra normal, incluido el procedimiento de extracción de ácido nucleico. En el análisis final, la señal de control negativo sirve como referencia para la señal de fondo.

#### **13.1. 2SMART Paso 1: Pre-amplificación**

- Descongele la plantilla de ADN (cuando esté congelada), el buffer STDF de Preamplificación y la enzima de Pre-amplificación y mantenga los tubos en hielo.
- Prepare la mezcla de Pre-amplificación según tabla 7 y manténgala en hielo.

Observación: la mezcla 2SMART (sección 13.2) puede ser preparada simultaneamente con la mezcla de pre-amplificación y debe ser almacenada en la oscuridad entre 2-8 °C por no mas de 5 horas hasta su uso. **La estabilidad de las mezclas no está garantizada después de un almacenamiento más prolongado.**

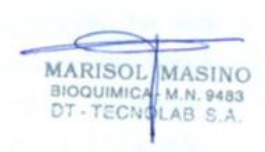

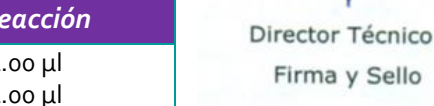

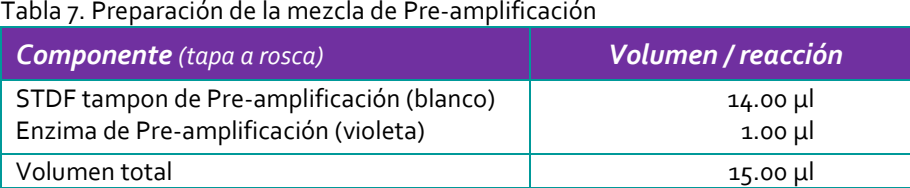

 Mezclar la mezcla de preamplificación a fondo y distribuir 15 μl en tubos de PCR de 0,2 ml.

- Añada 10 μl de plantilla de ADN (o control positivo) al tubo de PCR individual, cierre los tubos de PCR, mezcle bien, centrifuge los tubos brevemente.
- Asegúrese de que el termociclador esté programado de acuerdo con la Tabla 8.

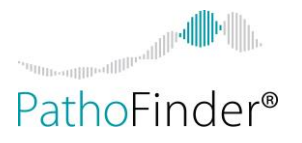

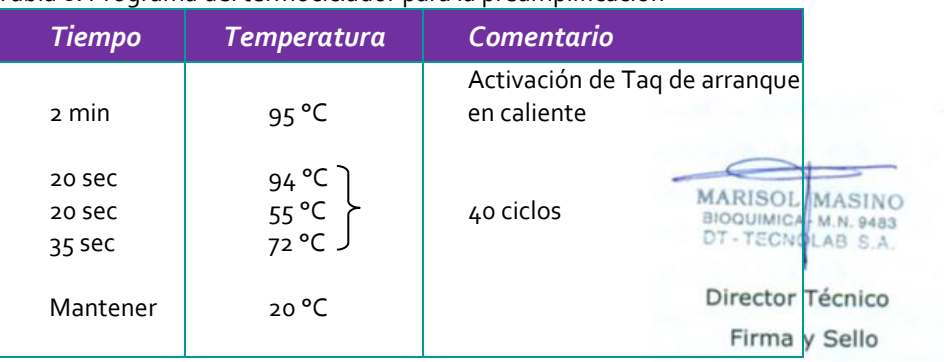

#### Tabla 8. Programa del termociclador para la preamplificación

Colocar los tubos de PCR en el termociclador, luego comenzar con el programa.

#### **13.2. 2SMART Paso 2: Amplificación genérica y Detección**

- Descongelar el tampón 2SMART.
- Programe el instrumento LightCycler® 480 / cobas® z480 o Rotor-Gene® Q /Rotor-Gene® Q MDx de acuerdo a la tabla 9 antes de realizer la mezcla 2SMART de acuerdo a la tabla 10. Usar el rotor de 72 pocillos en el instrumento Rotor-Gene® Q / Rotor-Gene® Q MDx.

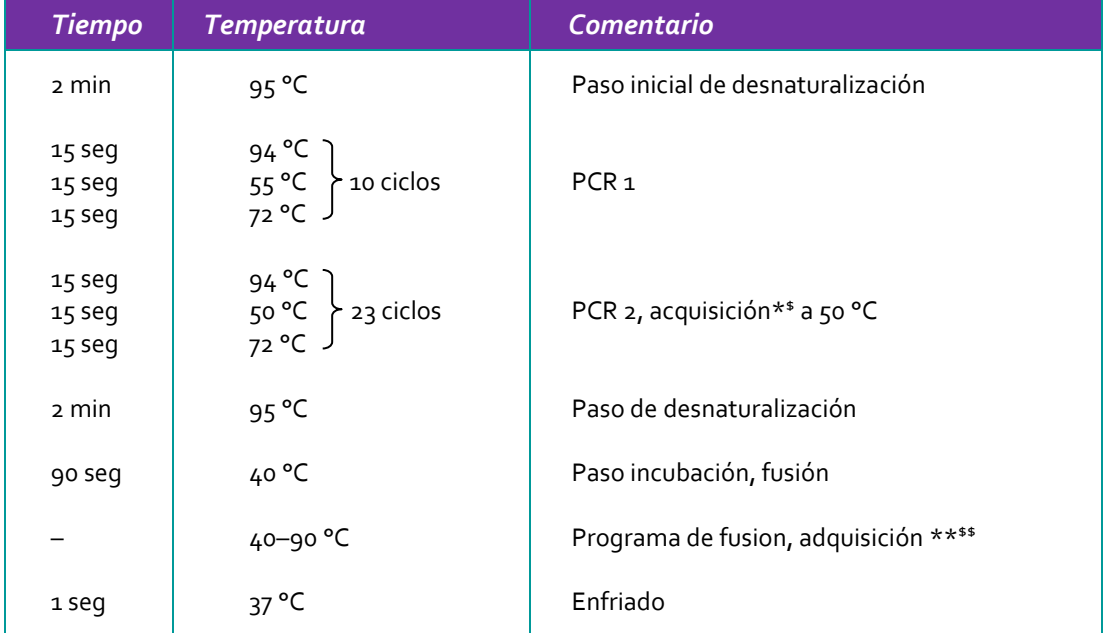

#### Tabla 9. Programa para la reacción del paso 2 2SMART

\* Adquisición de canales Rotor-Gene® Q / Rotor-Gene® Q MDx: Green (ganancia 4), FAM/ROX (ganancia 10), FAM/Cy5 (ganancia 8) y Red (ganancia 1)

\$ Adquisición de canales LightCycler® 480/cobas® z480: FAM, FAM/ROX y FAM/Cy5

\*\* Adquiriendo canales Rotor-Gene® Q / Rotor-Gene® Q MDx: Green, FAM/ROX, FAM/Cy5 y Red. Utilice "Optimize gain before melt on all tubes" (optimizar ganancia antes de fusión en todos los tubos). "Se seleccionará la ganancia que dé la mayor fluorescencia por debajo de 95".

\$\$ Adquiriendo canales LightCycler® 480/cobas® z480: FAM, FAM/ROX y FAM/Cy5. Adquisición continua con 1 adquisición por °C

IF-2022-14271835-APN-INPM#ANMAT

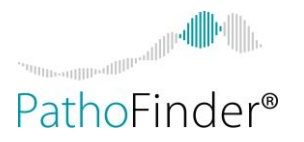

#### Tabla 10. Preparación de la mezcla 2SMART

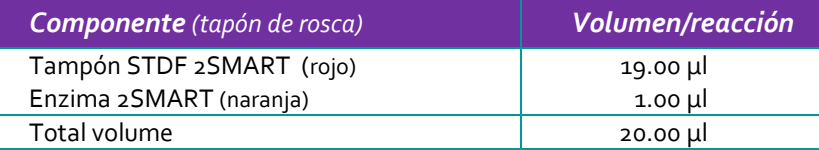

- Prepare la mezcla 2SMART según la tabla 10.
- Mezcle las mezclas 2SMART con cuidado, pero a fondo.
- Dispense 20μl de ambas mezclas 2SMART para cada muestra y reacción de control en los pocillos de una placa LightCycler®/cobas® o en un tubo de tiras de PCR para Rotor-Gene® / Rotor-Gene® Q MDx.
- Saque las reacciones de preamplificación del termociclador.
- Centrifuge la placa o los tubos brevemente y retire cuidadosamente la lámina de sellado o los tapones.
- Añada 5 ul de cada reacción de preamplificación a la mezcla 2SMART.
- Selle\* la placa con una nueva lámina de sellado y centrifugue brevemente, o cierre los tubos de tiras de PCR para Rotor-Gene® / Rotor-Gene® Q MDx con los tapones.
- Coloque las reacciones en el instrumento LightCycler® 480/cobas® z480 o Rotor-Gene® Q / Rotor-Gene® Q MDx y proceda inmediatamente.
- Ejecute el programa 2SMART paso 2 (tabla 9).

Observación: Cambio de temperatura debido a la evaporación parcial: Es importante sellar cuidadosamente la placa LC480/z480, porque el aumento de la concentración de sal debido a la evaporación accidental puede conducir a temperaturas de fusión más altas de lo esperado en un pocillo en particular. Una reducción del 50% del volumen debido a la evaporación hará que las Tm de las curvas de fusión aumenten en 2°C. Por lo tanto, recomendamos:

- 1) Utilice la placa adecuada (solo LC480/z480)
- 2) Use el sellado correspondiente
- 3) Inspeccione visualmente los bordes de los pocillos para asegurar un sellado completo.
- 4) Aplicar el sellado con un dispositivo de aplicación

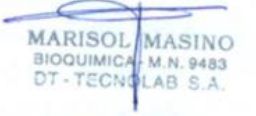

Director Técnico Firma y Sello

#### **14. Análisis e interpretación de la curva de fusión**

Para una correcta identificación de las sondas SMART, la PCR va seguida directamente de un programa de fusión que se realiza entre 40°C y 90°C. El protocolo se describe en la tabla 9.

La interpretación de las curvas de fusión se puede realizar manualmente como se describe en la sección 14.1 para los instrumentos LightCycler® 480/cobas® z480 y en la sección 14.2 para los instrumentos Rotor-Gene® Q / Rotor-Gene® Q MDx.

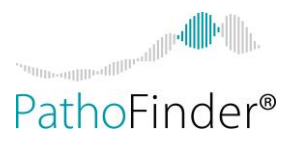

#### **14.1. Análisis manual de la curva de fusión en LightCycler® 480/cobas® z480**

Los datos del programa de fusión se analizan mediante la opción "Tm calling". Para un análisis correcto de los datos, primero se debe seleccionar el Archivo de Compensación de Color correspondiente (ref. IFU PF-2SCC). Para la identificación de las sondas ROX seleccione el canal de 465-610 nm (FAM/ROX), para la identificación de las sondas Cy5 seleccione el canal de 465-660/670 nm (FAM/ROX) y para la identificación de la sonda "dark quencher" seleccione el canal de 465-510 nm (FAM). Las diferentes temperaturas de fusión de las sondas SMART se indican en las tablas 2 y 12.

Las señales de fluorescencia de una muestra se comparan con las señales de fluorescencia de fondo de las reacciones de control negativo.

En la figura 2 y 3 se dan ejemplos de resultados de muestras positivas y negativas en los canals de detección ROX y Cy5.

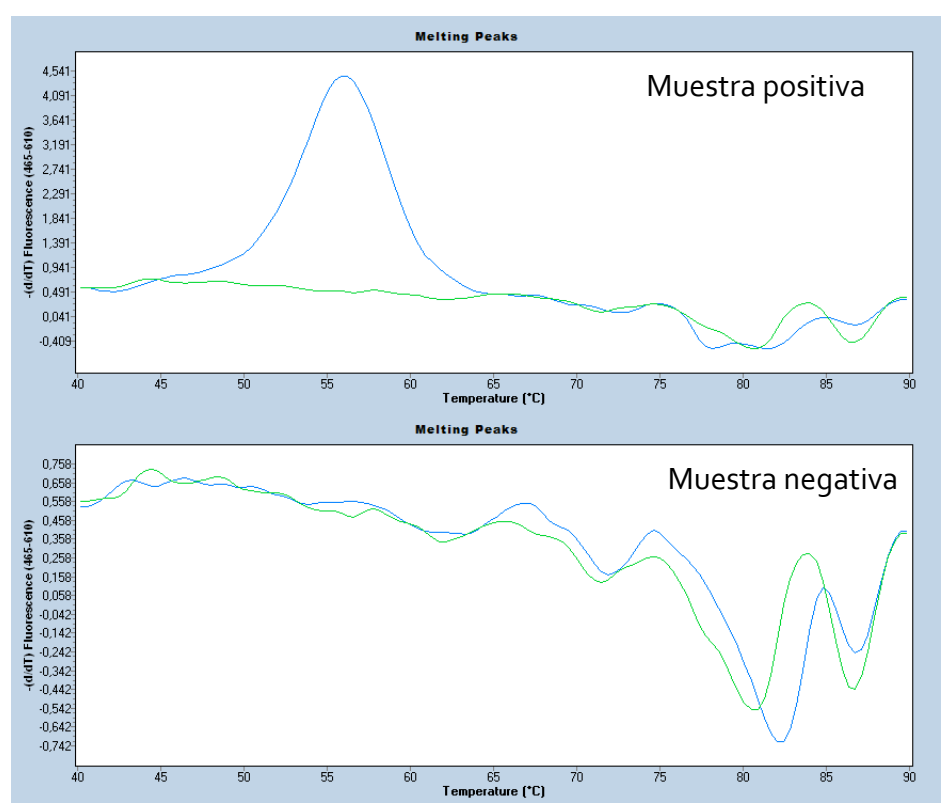

Figura 2: Resultados de las muestras (en azul) comparado con la reacción CN (en verde) detectado en el canal ROX. *Tenga en cuenta las diferentes escalas en ambos gráficos debido al ajuste automático de escala del LC480.*

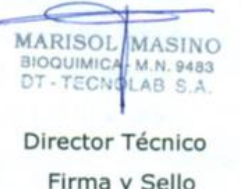

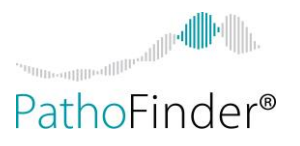

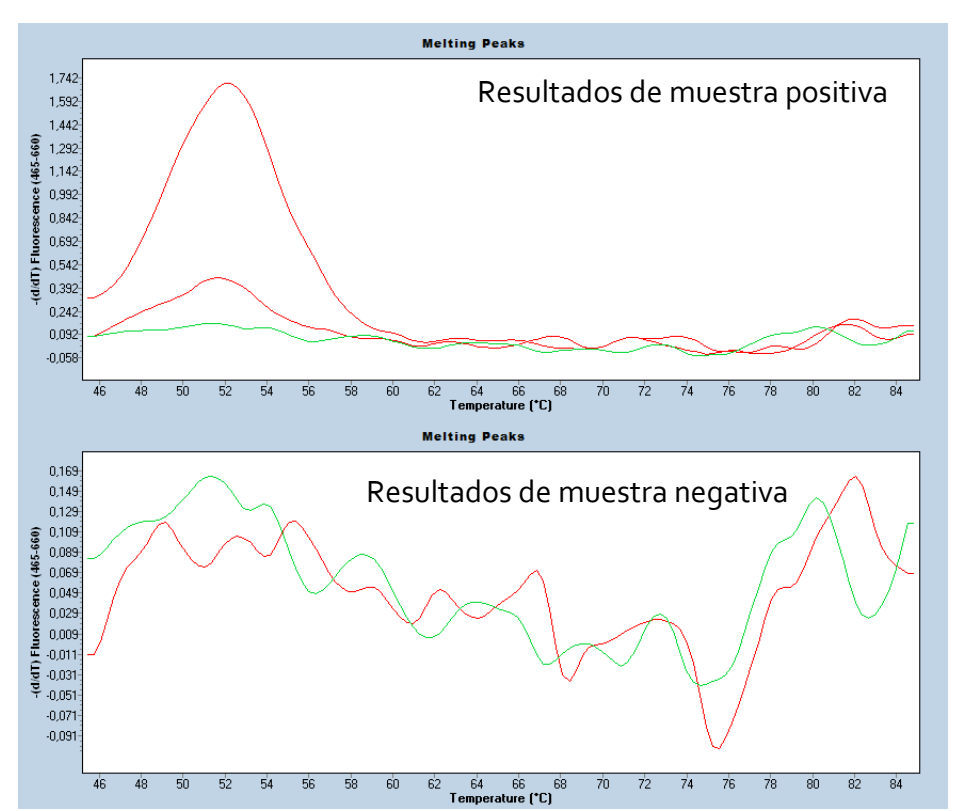

Figura 3: Resultados de la muestra (en rojo) comparados con la reacción CN (en verde) detectada en el canal Cy5. *Tenga en cuenta las diferentes escalas en ambos gráficos debido al ajuste automático de escala del LC480*

Las muestras que no dan una señal positiva en el canal ROX o Cy5 son posibles muestras negativas. Para poder discriminar entre una muestra negativa real y una muestra falsa negativa, estas muestras también se analizan en el canal FAM (ajustes de filtro 465-510 nm). En una muestra negativa real, debería haber picos negativos tanto para CI y CA, tal y como se indica en la tabla 11.

Tabla 11: Picos de fusión obtenidos con muestras negativas reales en un ciclo LightCycler® 480/cobas® z480

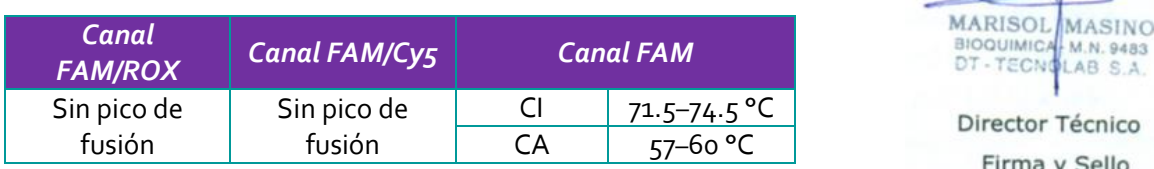

En la figura 4, se dan ejemplos de resultados de muestras negativos obtenidos con STD-Finder ® 2SMART.

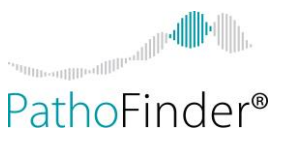

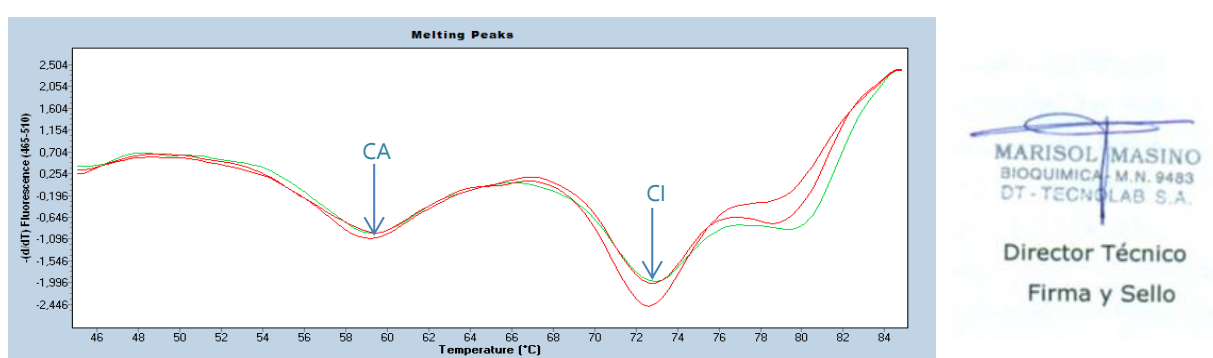

Figura 4: Resultados de muestras negativas (en rojo) detectadas en el canal FAM.

Si una muestra no revela picos de fusión positivos en el canal ROX ni Cy5 y uno o ambos de los picos negativos están ausentes, como se indica en la tabla 11, el resultado de la muestra debe calificarse como no válido.

La Tabla 12 da una descripción general de los rangos de Tm esperados para los diferentes patógenos. Las Tms reales pueden diferir cuando se miden en diferentes instrumentos LightCycler® 480 / cobas® z480. Por lo tanto, los controles de Tm que se proporcionan en el kit 2SmartFinder® Tm Controls (PF-2STmC) deben usarse para determinar la Tms real de las diferentes sondas SMART en un instrumento LightCycler® 480 / cobas® z480 específico. Se recomienda registrar las Tms realmente observadas del kit de controles de Tm 2SmartFinder® ejecutado en la tabla 12 y almacenar la lista para referencia futura.

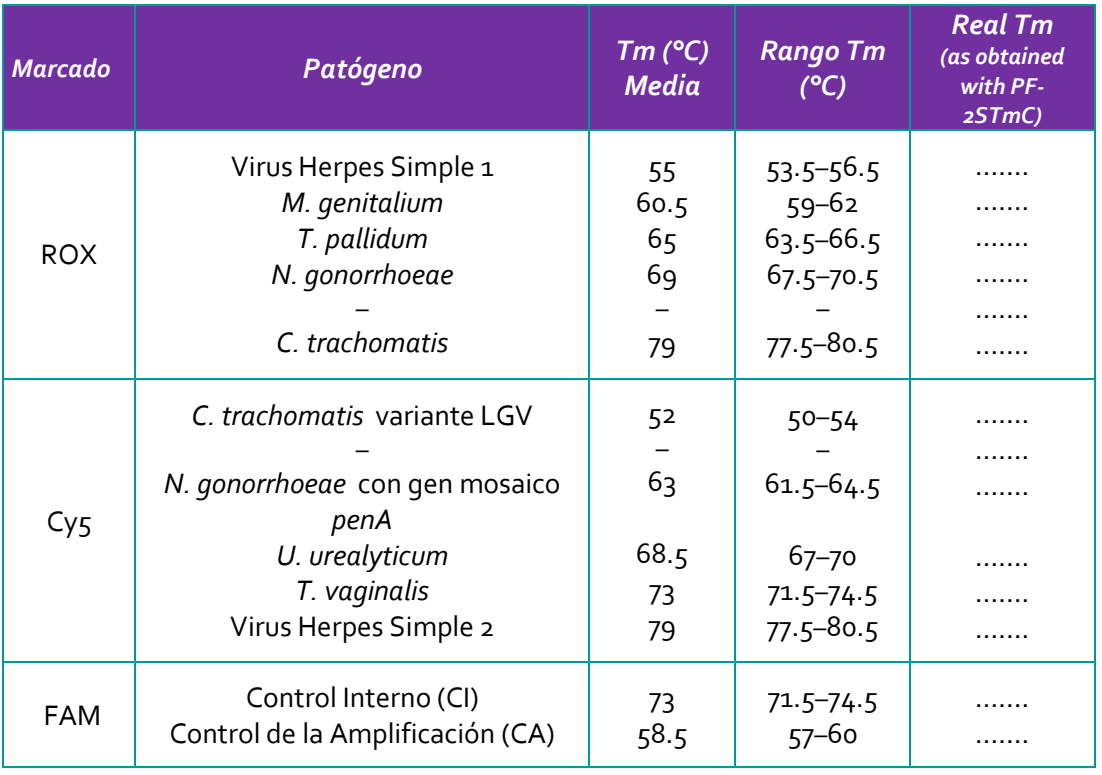

Tabla 12. Temperaturas de fusion de sondas SMART en instrumentos LightCycler® 480 / cobas® z480.

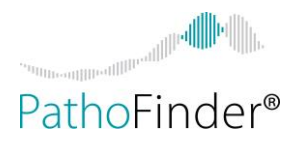

#### **14.2. Análisis manual de la curva de fusión en Rotor-Gene® Q / Rotor-Gene® Q MDx**

#### **Normalización**

En los instrumentos Rotor-Gene® Q / Rotor-Gene® Q MDx, los datos sin procesar para el canal FAM/Cy5 deben normalizarse primero para compensar la interferencia (crosstalk) entre los diferentes canales.

Para normalizar las señales Cy5, abra el canal sin procesar Melt A.FAM/Cy5 (ajustes de filtro 470–660 nm). Haga clic en el botón "Option" y seleccione "Normalise to Melt A.FAM/ROX". El archivo de datos sin procesar recién generado Melt A.FAM/Cy5/Melt A.FAM/ROX debe normalizarse adicionalmente para el canal Red (ajustes de filtro 625–660 nm). Esto se hace abriendo el nuevo archivo de datos sin procesar Melt A.FAM/Cy5/Melt A.FAM/ROX, haciendo clic en el botón "Option" y seleccionando "Normalise to Melt A.Red". Con esta normalización, se corrige la fluorescencia dependiente de la temperatura de Cy5, lo que da como resultado un pico de fusión más simétrico.

#### **Análisis**

Para analizar el archivo de datos sin procesar, abra la ventana "Analysis" y seleccione el archivo de datos sin procesar normalizado correspondiente a FAM/Cy5 en la pestaña "Melt". No es necesario normalizar las señales en el canal Green (CI) (ajustes de filtro 470–510 nm) y en el canal FAM/ROX (ajustes de filtro 470–610 nm); también se seleccionan los archivos de datos sin procesar correspondientes a los canales FAM/ROX y Green. Las diferentes temperaturas de fusión de las sondas SMART se indican en la Tabla 13.

#### **Umbral**

Utilizando la optimización de ganancia del software Rotor-Gene® Q / Rotor-Gene® Q MDx en el programa de fusión de la reacción STD® -FInder 2SMART Step 2,tal y como se describe en la Tabla 9, los siguientes valores de umbral deben establecerse en los gráficos de análisis de la curva de fusión para analizar los resultados de las muestras.

- Todos los canales de detección: Umbral de temperatura = 45°C.
- **MARISOL** MASINO BIOQUIMICA M.N. 9483

Director Técnico Firma y Sello

- Canal FAM/ROX: Umbral = 1.
	- Canal FAM/Cy5 (normalizado): Umbral = 0.
- Canal Green (CI y CA): Cambie el signo de dF/dT y seleccione todas las muestras que no revelaron un pico de fusión positivo en los canales FAM/ROX y FAM/Cy5 s. Establezca manualmente el umbral en el nivel de fluorescencia más alto entre 45 y 50°C obtenido con estas muestras negativas. Las muestras que revelan picos de fusión dentro de los rangos de aceptación de Tm de los controles de amplificación y control interno ahora se pueden considerar muestras negativas reales (ver ejemplo en la figura 6). Las muestras que revelen solo un resultado de control interno no positivo o ningún resultado de control de amplificación deben considerarse no válidas. Deben repetirse las muestras no válidas

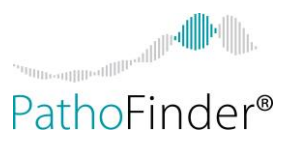

**Nota:** Los valores de umbral indicados anteriormente pueden aplicarse regularmente a los ciclos de Rotor-Gene® Q / Rotor-Gene® Q MDx, pero se observa que, con algunas muestras muy débiles, el pico de fusión está justo por debajo del valor umbral establecido. Estos resultados de muestra se pueden analizar adicionalmente comparando el resultado de la muestra con el resultado del control negativo. Cuando el pico de fusión de la muestra está claramente por encima de la señal de fluorescencia de fondo de la correspondiente reacción de control negativo, la muestra aún puede considerarse como positiva débil. En la figura 7 se da un ejemplo

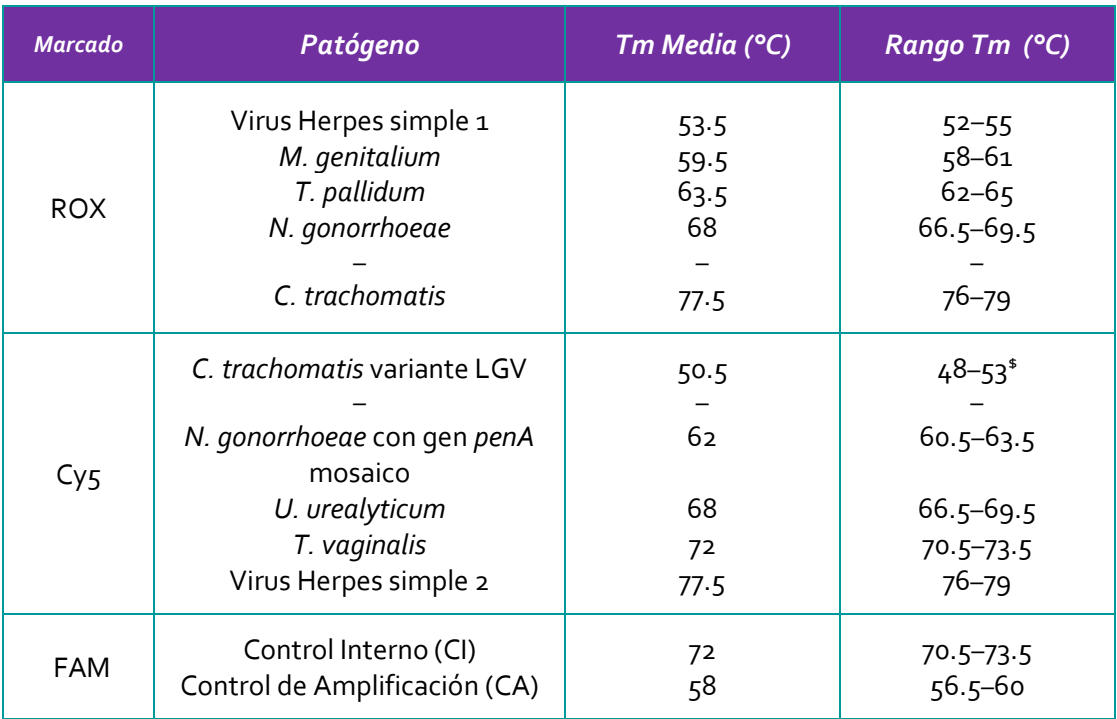

Tabla 13. Temperaturas de fusión con sondas SMART en instrumentos Rotor-Gene® Q / Rotor-Gene® Q MDx.

\$ Los picos de la sonda Cy5 aparecen a veces como un doble pico en los instrumentos Rotor-Gene® Q / Rotor-Gene® Q MDx. El valor de Tm del segundo pico es el correcto. Ver en la figura 5 diferentes formas de un pico de fusión de la sonda Cy5.

**MARISOL** MASINO BIOQUIMICA M.N. 9483 Director Técnico Firma y Sello

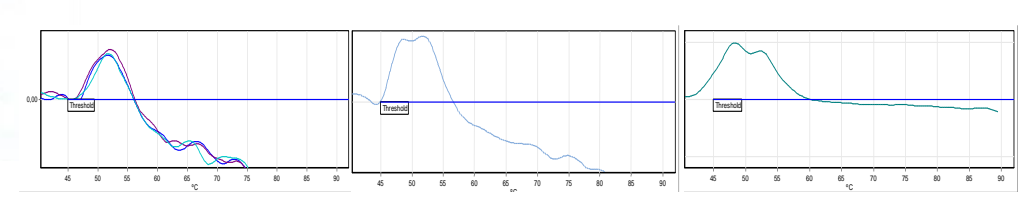

Figura 5: diferentes formas del pico de fusión de la sonda Cy5 1 en el Rotor-Gene® Q (MDx)

Las muestras que no dan ninguna señal positiva en el canal FAM/ROX o FAM/Cy5 son posibles muestras negativas. Para poder discriminar entre una muestra negativa real y una muestra falsa negativa, estas muestras también se analizan en el canal Green (ajustes de filtro 470–510 nm). En una muestra negativa real, los picos de fusión deben estar presentes tanto para el CI como en los CA, como se indica en la tabla 14:

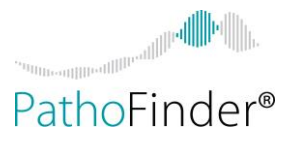

Tabla 14. Picos de fusión obtenidos con muestras negativas reales en un ciclo de Rotor-Gene® Q (MDx).

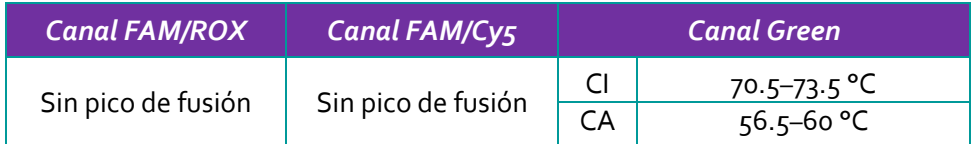

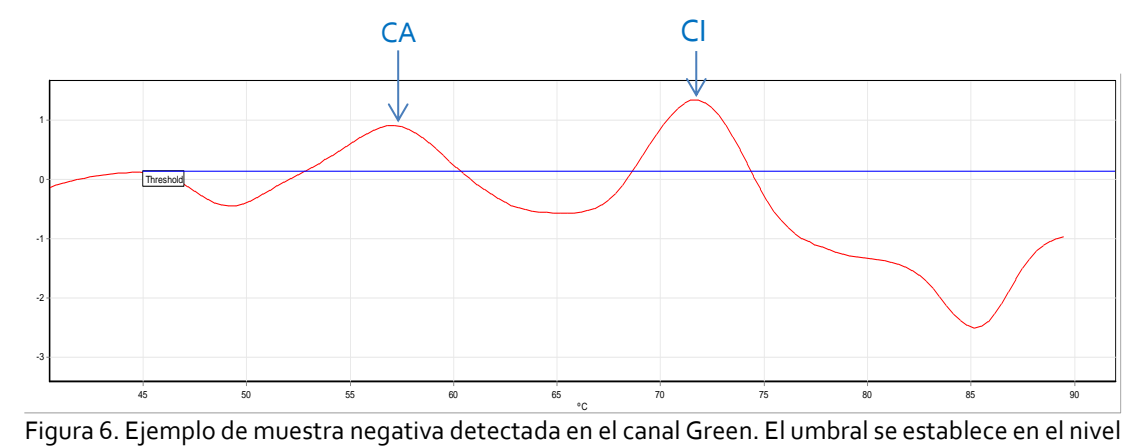

de fluorescencia más alto entre 45 y 50°C

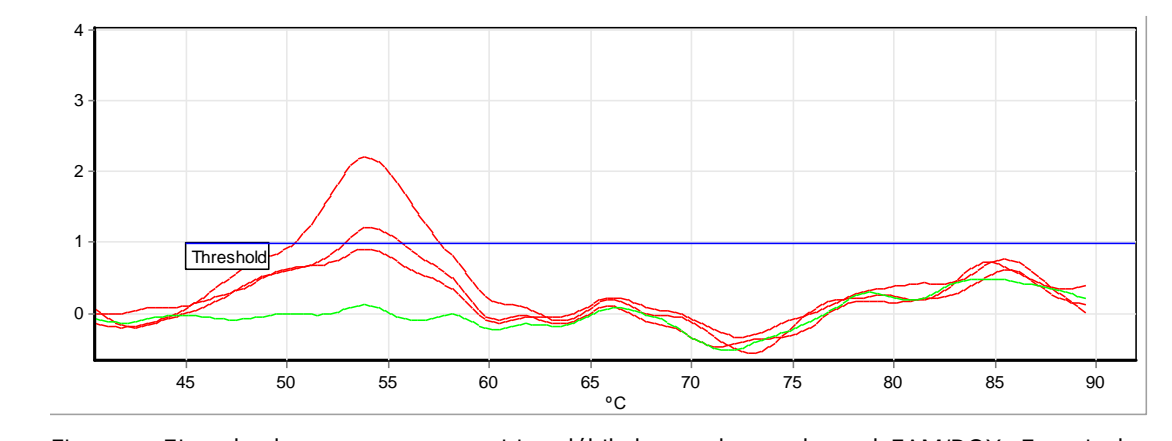

Figura 7: Ejemplo de una muestra positiva débil detectada en el canal FAM/ROX: En rojo las reacciones de muestra, en verde la reacción de control negativo. Se detectan dos muestras con un pico de fusión por encima del valor umbral de 1. La fluorescencia de la muestra está por debajo del valor umbral, pero todavía claramente por encima de la fluorescencia de fondo del Control Negativo. La muestra se considera como un positivo muy débil.

#### **14.3. Interpretación del resultado global**

Una reacción de STD-Finder<sup>®</sup> 2SMART se valida mediante: **MARISOL BIOQUIMICA QUIMICA M.N. 9483**<br>TECNOLAB S.A.

Director Técnico Firma y Sello

La presencia de un pico de fusión de patógenos positivo en el canal de detección FAM/ROX y/o FAM/Cy5. La presencia de un pico de fusión del CA negativo y un pico de fusión del CI negativo

en el canal de detección FAM/GREEN. Cuando se utiliza el "Flip sign of dF/dT" en un ciclo de Rotor-Gene® Q/ Rotor-Gene® Q MDx, estos picos se convierten en picos positivos.

Página 27 de 38

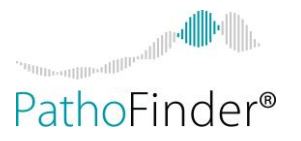

Las reacciones no válidas deben repetirse. Cuando una muestra revela un resultado de muestra no válido debido a la ausencia de patógeno, CI y CA o debido a la ausencia de patógeno y señal del CI, la reacción STD-Finder® 2SMART debe repetirse comenzando con la extracción de ácido nucleico de la muestra original.

En la tabla 15 se ofrece una descripción general de los posibles resultados de STD-Finder® 2SMART.

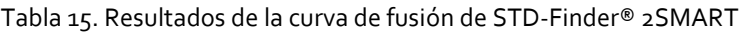

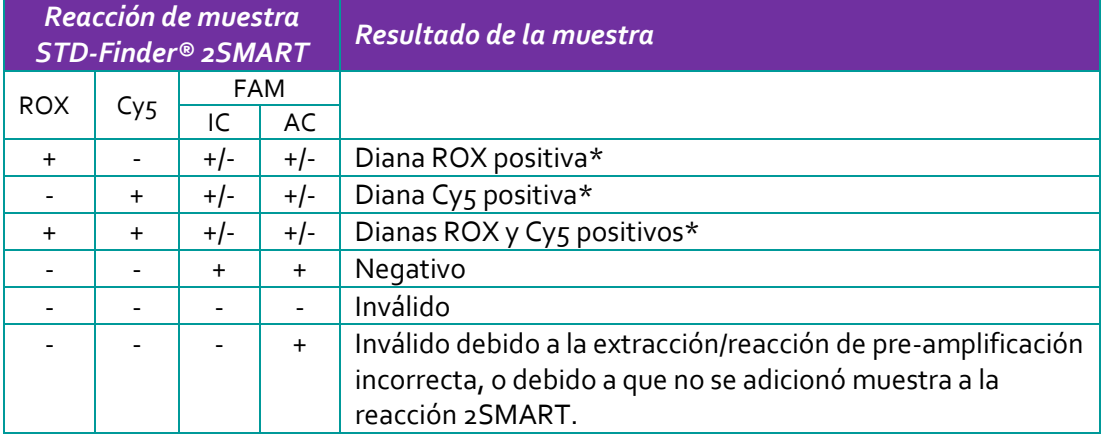

Los correspondientes patógeno(s) pueden ser encontrados en la tabla 12 (LightCycler® 480 / cobas® z480) y en la Tabla 13 (Rotor-Gene® Q / Rotor-Gene® Q MDx).

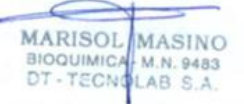

Director Técnico Firma y Sello

#### **15. Limitaciones**

Un resultado negativo para el alelo del gen *penA* en mosaico de *N. gonorrhoeae* en presencia de una señal general positiva de *N. gonorrhoeae* no excluye la presencia de una cepa resistente a cefalosporinas, porque la resistencia puede surgir a través de mecanismos distintos del gen *penA* en mosaico. Además, no todas las cepas con mosaico *penA* son resistentes. Se recomienda realizar cultivosr para las pruebas de sensibilidad a los antimicrobianos en pacientes con infección o síntomas persistentes después del tratamiento o si se sospecha un fracaso del tratamiento [2].

Debido a que la recombinación genética ocurre con frecuencia dentro del género *Neisseria*, no se puede excluir que una señal positiva para *Neisseria gonorrhoeae* en una muestra extragenital sea causada por la presencia de un comensal de *Neisseria spp*. que ha adquirido el gen diana utilizado en STD-Finder® 2SMART. Esto es particularmente cierto en el caso de infecciones orofaríngeas aisladas en personas que no tienen una (uro) infección genital concomitante. Si el riesgo de una infección extragenital aislada por *Neisseria gonorrhoeae* es alto según el comportamiento sexual informado por el paciente, se recomienda un ensayo de confirmación. Esto puede consistir en una técnica de amplificación de ácido nucleico adicional o un cultivo convencional.

Las coinfecciones de más de una ETS no son infrecuentes. Los resultados del estudio descritos en las Características de rendimiento (Capítulo 16) dan una indicación de las combinaciones que el ensayo puede detectar adecuadamente. Sin embargo, pueden ocurrir coinfecciones por otras ETS y/o en proporciones más extremas que las combinaciones

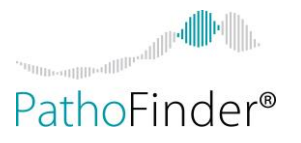

previstas en el estudio mencionado anteriormente. En consecuencia, si un paciente no responde suficientemente a la terapia indicada para la ETS que se detectó, considere recolectar una nueva muestra para excluir la presencia de una ETS adicional.

El producto es para uso exclusivo de profesionales de laboratorio.

#### **16. Características de rendimiento**

Las características de rendimiento se obtuvieron utilizando cepas de referencia y muestras de diferente origen. En esta sección, se utilizan las siguientes abreviaturas – en inglés- para indicar las fuentes de estas cepas/muestras :

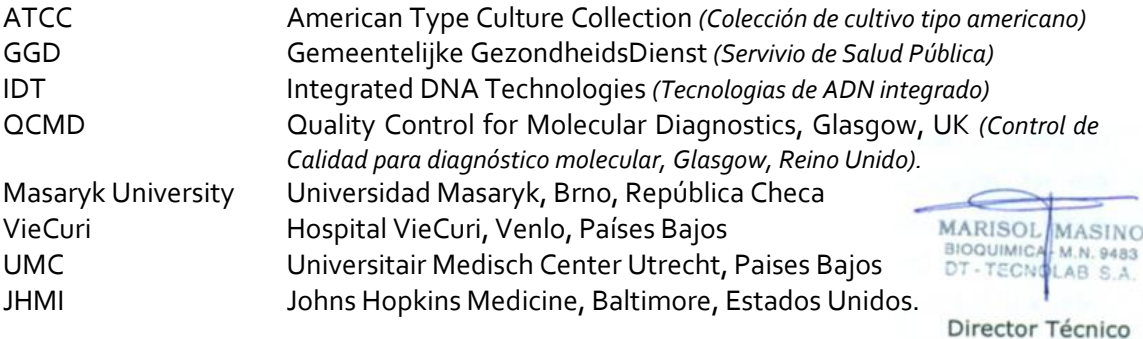

Firma y Sello

#### **Limite de deteccíon (LD)**

#### **Muestras de orina**

El límite de detección (LD) en muestras de orina teniendo en cuenta la purificación (límite de sensibilidad) se evaluó para el STD-Finder® 2SMART utilizando diluciones seriadas de ADN de genoma viral y bacteriano (ATCC, GGD Amsterdam y Masaryk University) o fragmentos de ADN sintético (gBlocks, IDT) en la orina de voluntarios sanos no sintomáticos. Todas las muestras se sometieron a extracción automática de ARN/ADN mediante extracción NucliSENS® easyMAG® aplicando el protocolo Generic 2.0.0, y extracción manual con el kit QIAamp® DNA Blood Midi (QIAGEN), (ambos métodos: volumen de extracción: 1000 μl, elución volumen: 60 μl). Cada una de las 5 extracciones se analizó por cuadruplicado con el STD-Finder® 2SMART. Los extractos de ácido nucleico obtenidos con el NucliSENS® eayMAG se analizaron utilizando tanto LightCycler® 480 como Rotor-Gene® Q. Los extractos de ácido nucleico obtenidos con el método manual (kit QIAamp® DNA Blood Midi) se analizaron utilizando el Rotor-Gene® Q. Los resultados se determinaron por la tasa de aciertos (la tasa de aciertos ≥95% se definió como el límite de detección analítica para el patógeno respectivo). En la tabla 16 se muestra una descripción general del límite de detección para todos los patógenos analizados en la orina. El LD se calculó utilizando números absolutos de copias obtenidos por cuantificación interna de soluciones madre utilizando QX200 ™ Droplet Digital ™ PCR, Bio-Rad.

Los resultados de LD, utilizando NucliSENS® easyMAG para la extracción, son iguales cuando se usa LightCycler® 480 o Rotor-Gene® Q para la reacción 2SMART. Estos resultados también fueron iguales a los resultados de LD obtenidos con el método de

IF-2022-14271835-APN-INPM#ANMAT

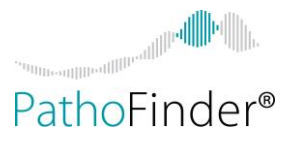

extracción manual utilizando el kit QIAamp® DNA Blood Midi y el análisis en Rotor-Gene®  $O<sub>1</sub>$ 

Tabla 16. Limite de detección en consideración a la purificación (NucliSENS easyMAG® y QIAamp® DNA Blood Midi Kit) en el STD-Finder® 2SMART en muestras de orina.

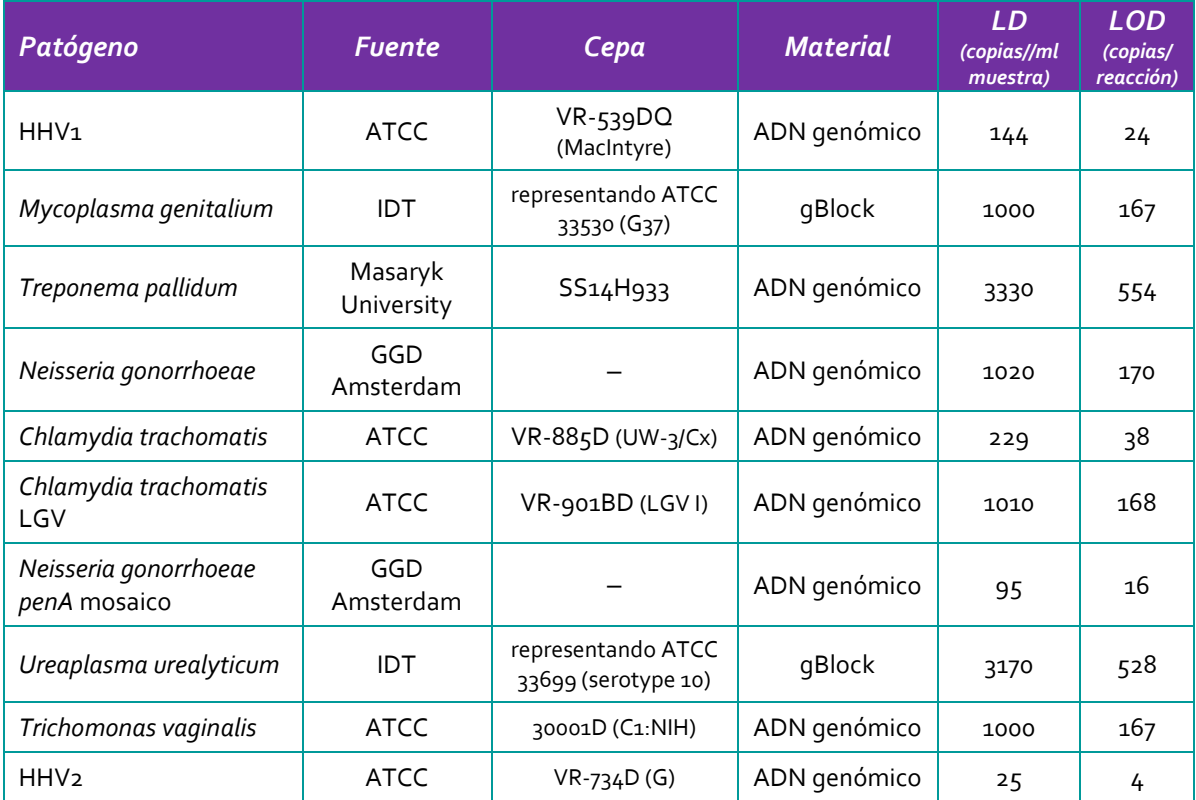

#### **Muestras de hisopado vaginal, orofaríngeo y rectal.**

El límite de detección (LD) en muestras de hisopados en consideración de la purificación (límite de sensibilidad) se evaluó para el STD-Finder® 2SMART utilizando diluciones seriadas de cepas virales y bacterianas (ATCC, GGD Amsterdam y Masaryk University) o fragmentos de ADN sintético (gBlocks, IDT) en muestras de hisopos obtenidas de voluntarios sanos no sintomáticos utilizando hisopos de algodón estériles estándar (Copan, Italia, Cat nr. 163C), suspendidos en 1 ml de Universal Transport Mmedium (Copan Cat. Nr. 331C). Las muestras se sometieron a extracción automática de ARN/ADN mediante extracción NucliSENS® easyMAG® aplicando el protocolo Generic 2.0.0. Además, para las muestras de hisopos vaginales también se probó la extracción manual con el QIAamp® DNA Blood Mini kit (QIAGEN). Para ambos métodos, el volumen de extracción fue de 200 µl y el volumen de elución de 60 µl. Cada una de las 5 extracciones se analizó por cuadruplicado con el STD-Finder® 2SMART. Los extractos de ácidos nucleicos obtenidos con el NucliSENS® eayMAG se analizaron con LightCycler® 480. Los extractos de ácidos nucleicos de las muestras de hisopados vaginales obtenidas con el método manual (QIAamp® DNA Blood Mini kit) se analizaron con el Rotor-Gene® Q. Los resultados se determinaron por la tasa de aciertos (≥95% de tasa de aciertos se definió como el límite de detección analítica para el patógeno respectivo). En la tabla 17 se muestra una descripción general del límite de detección para todos los patógenos probados en muestras de hisopos. El LD se calculó

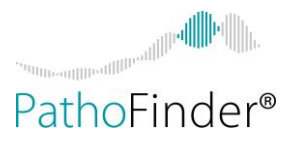

utilizando números absolutos de copias obtenidos mediante la cuantificación interna de soluciones madre utilizando QX200 ™ Droplet Digital ™ PCR, Bio-Rad.

Tabla 17. Límite de detección de STD-Finder® 2SMART en muestras de hisopados en consideración a la purificación, NucliSENS easyMAG® para muestras de hisopado vaginal, orofaríngueo y rectal y QIAamp® DNA Blood Mini Kit para muestras de hisopados vaginales.

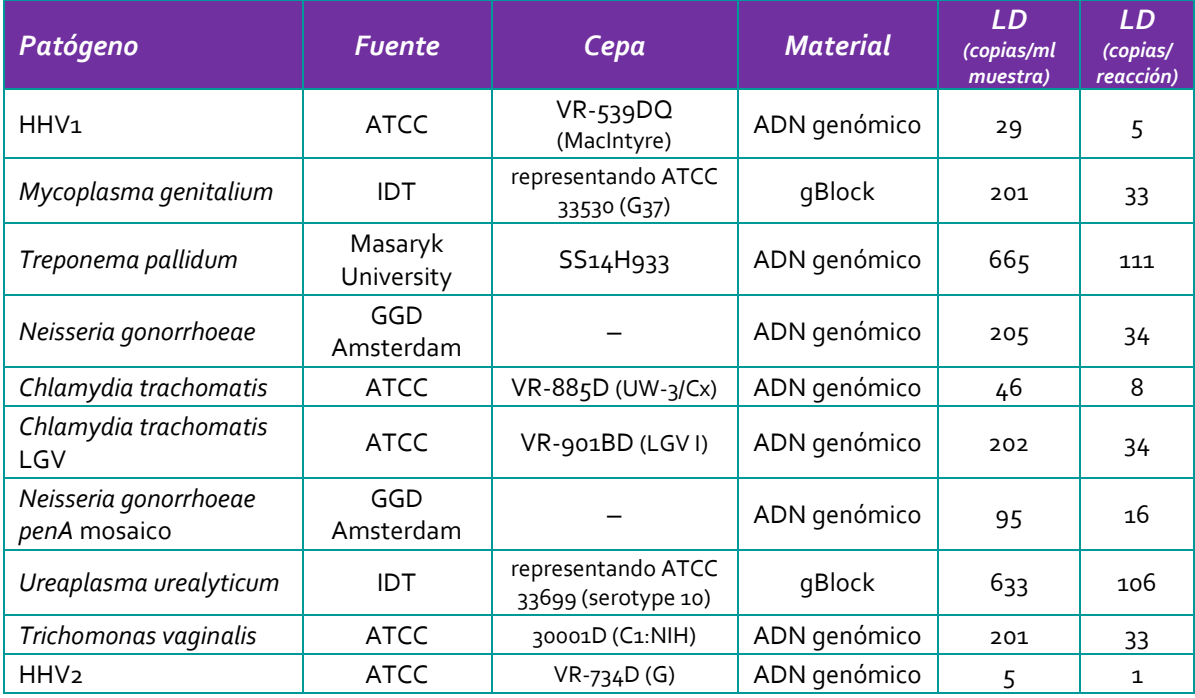

#### **Inclusividad**

La inclusividad (reactividad analítica) del STD-Finder® 2SMART se garantiza ante todo mediante la selección de los cebadores. Los cebadores se comprobaron para detectar posibles homologías con todas las secuencias de dominio público mediante análisis de comparación de secuencias. La detectabilidad de los genotipos relevantes se ha asegurado además mediante ciclos de STD-Finder® 2SMART en un instrumento LightCycler® 480 utilizando extractos de ácido nucleico de cepas de referencia de los genotipos presentados en la tabla 18.

Tabla 18. Prueba de inclusividad de cepas relevantes: diferentes subtipos detectados por el STD-Finder® 2SMART (extracción con NucliSENS® easyMAG®)

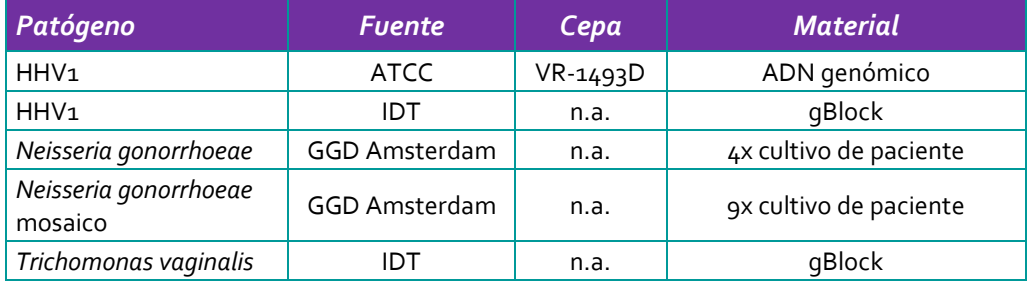

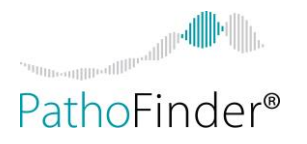

#### **Especificidad**

Se probó una posible reactividad cruzada del STD-Finder® 2SMART utilizando muestras que se sabe que contienen una de las especies enumeradas en la tabla 19. Estas especies pueden estar presentes en muestras de orina e hisopados utilizados en STD-Finder® 2SMART.

Todos los patógenos enumerados en la tabla 19 revelaron un resultado negativo cuando se probaron con STD-Finder® 2SMART.

Tabla 19. Prueba de especificidad del STD-Finder® 2SMART con posibles patógenos de reactividad cruzada

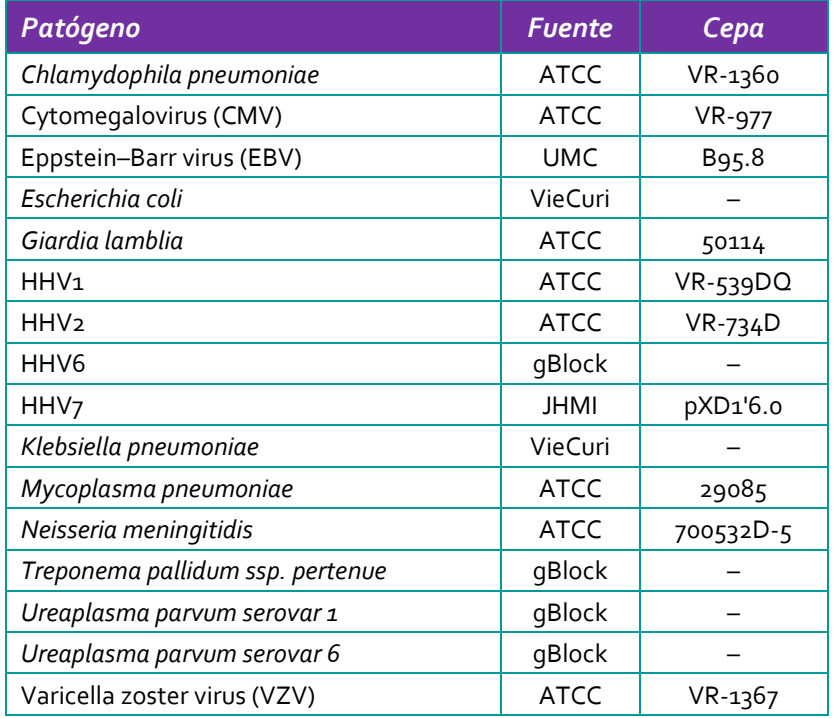

| <b>MARISOL</b> MASINO<br>BIOQUIMICAL M.N. 9483<br>$-TE$ CM <sub>3</sub><br>LAB S.A. |
|-------------------------------------------------------------------------------------|

Director Técnico Firma y Sello

#### **Robustez**

La verificación de la robustez permite determinar la tasa total de fallas del Control Interno y Control de Amplificación STD-Finder® 2SMART. Para verificar la robustez, se probaron muestras de control negativo obtenidas de 20 voluntarios no sintomáticos con el STD-Finder® 2SMART. Se analizaron las siguientes muestras:

- Primera orina de la mañana
- Hisopado orofaringeo.
- Hisopado rectal.
- Hisopado vaginal.

Después de la extracción con NucliSENS® easyMAG® o DNA QIAamp® DNA Blood Midi / Mini Kit, estas muestras se analizaron con el STD-Finder® 2SMART. Todas las muestras dieron resultados válidos.

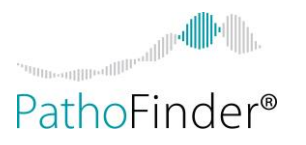

#### **Sustancias interferentes**

Las muestras clínicas pueden contener sustancias que influyan negativamente en el rendimiento del ensayo. Para evaluar esto, se probó el ensayo STD-Finder® 2SMART para determinar la interferencia de dichas sustancias en la detección de los patógenos enumerados en la tabla 16 a una concentración de 3x LD en orina humana utilizando el protocolo de ensayo estándar (extracción NucliSENS® easyMAG®, detección LightCycler® 480).

El ensayo no se vio influenciado por la presencia de 0,25% de lubricante "Durex play sensitive", 0,25% de Canesten® GYNO 10 mg/g de crema de clotrimazol, orina ácida con un pH de hasta 4, orina alcalina con un pH de hasta 8. El ensayo puede ser influenciado negativamente por la presencia de un 5% de sangre en la muestra. Si se inhibe una muestra que se sabe contiene sangre (como lo demuestra la ausencia de picos de patógenos y la ausencia de pico de CI y posible ausencia de pico de CA), el extracto se puede volver a extraer para remover a los inhibidores.

#### **Coinfecciones**

Debido a que las ETS pueden ocurrir como coinfecciones (por ejemplo, de *C. trachomatis* con otro patógeno), se ha probado el rendimiento del ensayo en casos de coinfecciones usando muestras reconstruidas en un pool de orina humana negativa como matriz. Se probaron las siguientes coinfecciones:

- *Chlamydia trachomatis –* Virus Herpes Simple tipo 1
- *Chlamydia trachomatis – Mycoplasma genitalium*
- *Chlamydia trachomatis – Treponema pallidum*
- *Chlamydia trachomatis – Neisseria gonorrhoeae*
- *Chlamydia trachomatis – Ureaplasma urealyticum*
- *Chlamydia trachomatis – Trichomonas vaginalis*
- *Chlamydia trachomatis –* Virus Herpes Simple tipo 2
- *Trichomonas vaginalis – Neisseria gonorrhoeae*
- Virus Herpes Simple tipo 1– Virus Herpes Simple tipo 2.

Todas las coinfecciones simuladas se analizaron con 10–1000 copias/µl de la infección primaria con 10–1000 copias/µl del patógeno coinfectante.

Todas las coinfecciones se detectaron adecuadamente, con excepción de 1000 copias/µl de *Chlamydia trachomatis* en combinación con 10 copias/µl de *Ureaplasma urealyticum* o 10 copias/µl del virus del herpes simple tipo 2 donde solo se detectó *Chlamydia trachomatis*.

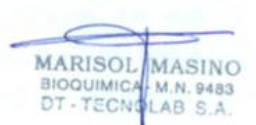

Director Técnico Firma y Sello

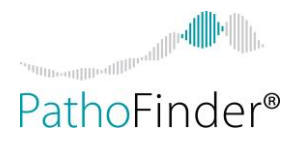

### **17. Resolución de problemas**

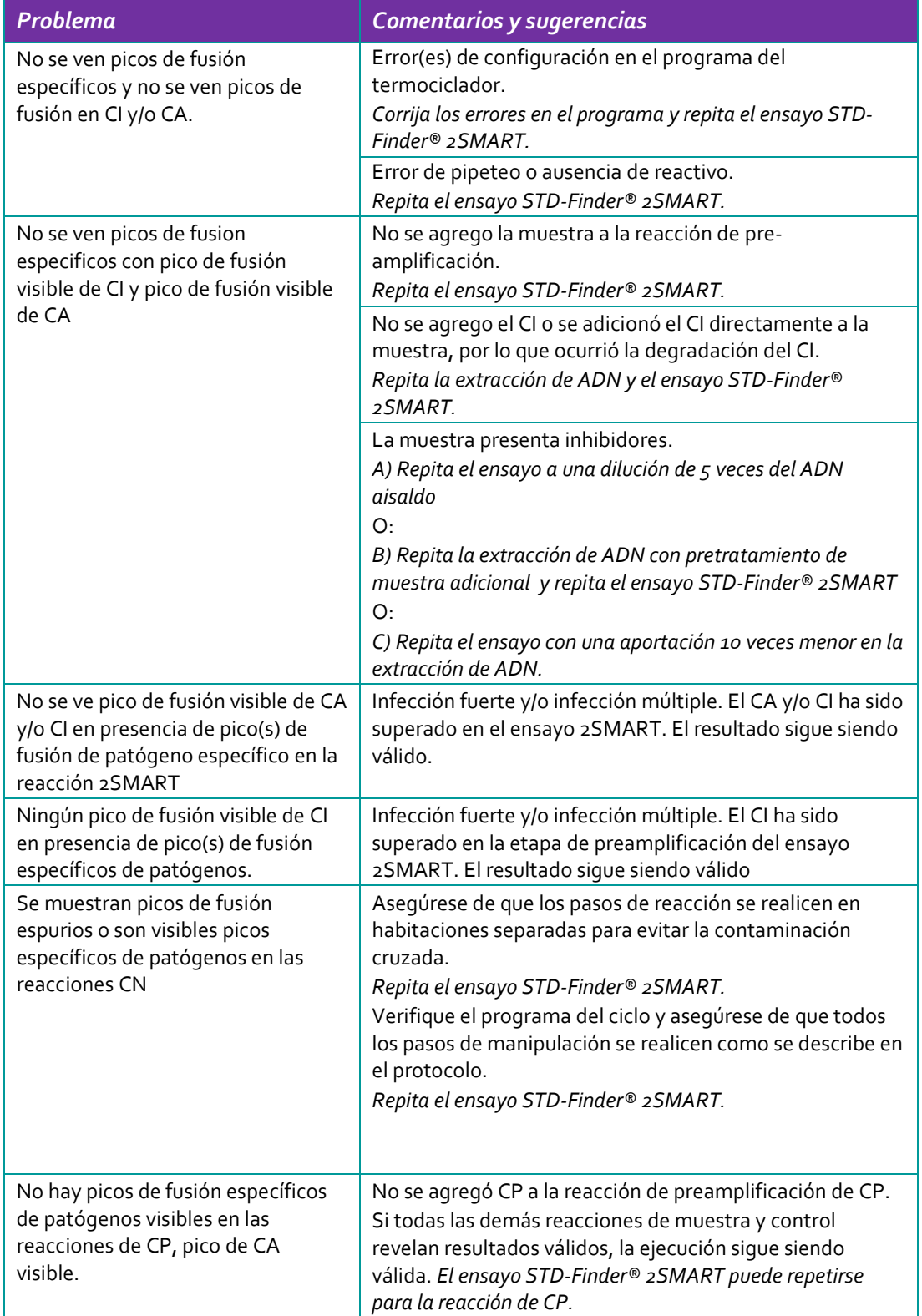

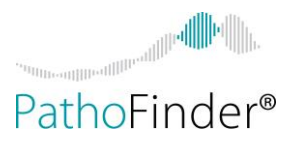

#### **18. Aviso al comprador**

Este producto es un producto STD-Finder® fabricado por PathoFinder BV en Maastricht, Países Bajos dentro de los sistemas de calidad acreditados según EN ISO 13485: 2016. Estos productos se venden para uso exclusivo del usuario final y no pueden revenderse, distribuirse ni volverse a empaquetar.

No se deben combinar reactivos de diferentes lotes de STD-Finder® 2SMART.

Si el kit STD-Finder® 2SMART se recibe en un empaque dañado o en ausencia de hielo seco, comuníquese con PathoFinder o con su distribuidor local de PathoFinder.

Los materiales utilizados en el ensayo, incluidos los reactivos, las muestras y los viales usados, deben eliminarse de acuerdo con las normativas locales.

Se pueden solicitar versiones de estas Instrucciones de uso en otros idiomas, a PathoFinder o al distribuidor de PathoFinder local.

#### **19. Marcas registradas**

STD-Finder® y SmartFinder® son marcas registradas de PathoFinder BV. LightCycler® y cobas® son marcas registradas de Roche.

QIAmp® y Rotor-Gene® son marcas registradas de QIAGEN Group. NucliSENS® y easyMAG® son marcas registradas de bioMérieux. QX200™ y Droplet Digital™ son marcas registradas de Bio-Rad Iowa Black® y gBlocks® son marcas registradas de IDT

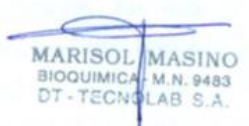

Director Técnico Firma y Sello

#### **20. Bibliografía**

- 1. Muvunyi, C.M., et al., *Evaluation of a new multiplex polymerase chain reaction assay STDFinder for the simultaneous detection of 7 sexually transmitted disease pathogens.* Diagn Microbiol Infect Dis, 2011. **71**(1): p. 29-37.
- 2. Bignell, C. and M. Unemo, 2012 European guideline on the diagnosis and treatment of gonorrhoea in adults. Int J STD AIDS, 2013. **24**(2): p. 85-92.

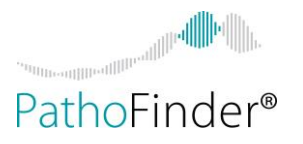

#### **21. Productos relacionados**

 **2SmartFinder® Tm Controls:** el kit contiene Controles de Temperatura de Fusión para ensayos 2SMART en instrumentos LightCycler® 480 / cobas® z480.

Número de catálogo PF-2STmC

 **2SmartFinder® Color Compensation:** el contiene soluciones para compensación de color para ensayos 2SMART en instrumentos LightCycler® 480 / cobas® z480.

Número de catálogo: PF-2SCC

- **RespiFinder® 2SMART:** ensayo 2SmartFinder® para la detección de 22 patógenos respiratorios (18 virus de ARN, 2 virus de AND y 4 bacterias).
	- 1. Influenza A
	- 2. Influenza B
	- 3. Influenza A H1N1v
	- 4. Virus sinsicial respiratorio A
	- 5. Virus sinsicial respiratorio B
	- 6. Parainfluenza 1
	- 7. Parainfluenza 2
	- 8. Parainfluenza 3
	- 9. Parainfluenza 4
	- 10. Coronavirus OC43
	- 11. Coronavirus 229E
	- 12. Coronavirus NL63 (sin diferenciar de Coronavirus HKU1)
	- 13. Coronavirus HKU1(sin diferenciar de NL63)
	- 14. SARS-CoV-2
	- 15. MERS CoV
	- 16. Rinovirus (sin diferenciar de Enterovirus)
	- 17. Enterovirus (sin diferenciar de Rinovirus)
	- 18. Adenovirus
	- 19. Metapneumovirus humano
	- 20. Bocavirus
	- 21. *Chlamydophila pneumoniae*
	- 22. *Mycoplasma pneumoniae*
	- 23. *Legionella pneumophila*
	- 24. *Bordetella pertussis*

Número de catálogo: PF2600-2S, 50 reacciones

**MARISOL** MASINO M.N. 9483 DT-TECN

> Director Técnico Firma y Sello

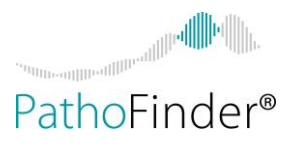

- **GastroFinder® 2SMART:** ensayo 2SmartFinder® para la detección de 18 patógenos gastrointestinales (9 bacterias, 5 virus y 4 parásitos).
	- 1. Campylobacter spp.
	- 2. Salmonela spp.
	- 3. Yersinia enterolitica
	- 4. Clostridium difficile toxina A
	- 5. Clostridium difficile toxina B
	- 6. E. coli productora de toxina Shiga (STEC), stx1/stx2
	- 7. E. coli enteropatógeno (EPEC), eae
	- 8. E. coli enterotoxigénico (ETEC), elt/est
	- 9. Shigella/E. coli enteroinvasivo (EIEC), ipaH
	- 10. Entamoeba histolytica
	- 11. Giardia lamblia
	- 12. Cryptosporidium spp.
	- 13. Dientamoeba fragilis
	- 14. Norovirus (GI/GII/GIV)
	- 15. Rotavirus (A)
	- 16. Adenovirus (40/41)
	- 17. Astrovirus
	- 18. Sapovirus (GI/GII/GIV/GV)

**MARISOL MASINO BIOQUIMIC** M.N. 9483 TECNI LAR S

Director Técnico Firma y Sello

Número de catálogo: PF5600-2S, 50 reacciones

- **MeningoFinder® 2SMART:** ensayo 2SmartFinder® para la detección de 22 patógenos que pueden causar meninigitis o encefalitis en humanos (4 virus de ARN, 8 virus de ADN, 8 especies/grupos de bacterias y 2 especies de hongos).
	- 1. Virus de las paperas
	- 2. Virus del sarampión
	- 3. Enterovirus humano
	- 4. Parechovirus
	- 5. Virus del herpes simple tipo 1
	- 6. Virus del herpes simple tipo 2
	- 7. Virus de la varicela zoster
	- 8. Virus de Epstein Barr
	- 9. Citomegalovirus
	- 10. Virus del herpes humano tipo 6
	- 11. Virus del herpes humano tipo 7
	- 12. Virus del herpes humano tipo 8
	- 13. *Listeria monocytogenes*
	- 14. *Staphylococcus aureus*
	- 15. *Haemophilus influenzae*
	- 16. *Streptococcus pneumoniae*
	- 17. *Streptococcus agalactiae*
	- 18. *Neisseria meningitidis*
	- 19. *Borrelia burgdorferi* sensu lato*/Borrelia miyamotoi*
	- 20. *Escherichia coli K1*
	- 21. *Cryptococcus neoformans* sensu lato
	- 22. *Cryptococcus gattii* sensu lato

#### Número de catálogo: PF1200-2S, 50 reacciones

IF-2022-14271835-APN-INPM#ANMAT

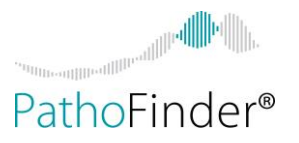

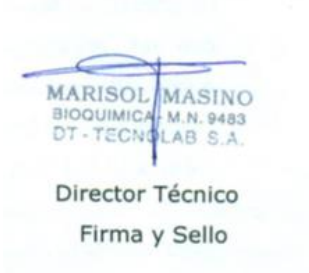

## **STD-Finder® 2SMART**

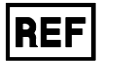

Número de producto: PF3200-2S

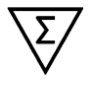

50 reacciones

 $-15^{\circ}$ C  $-30^{\circ}$ C $-$ 

Almacenar de –30°C a –15°C

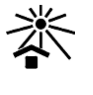

Mantener al abrigo de la luz

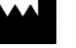

PathoFinder B.V. Randwycksingel 45, 6229 EG Maastricht, Países Bajos Teléfono: +31 (0)43 3030400, Fax: +31 (0)84 7469245 Email: info@pathofinder.com, Web: www.pathofinder.com

Instrucciones de Uso v.2.5 ES

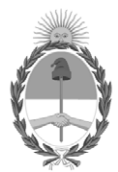

República Argentina - Poder Ejecutivo Nacional Las Malvinas son argentinas

#### **Hoja Adicional de Firmas Informe gráfico**

Número: IF-2022-14271835-APN-INPM#ANMAT

**Referencia:** Rótulo e Ifus EX-2021-17612210- -APN-DGA#ANMAT

El documento fue importado por el sistema GEDO con un total de 38 pagina/s.

Digitally signed by Gestion Documental Electronica Date: 2022.02.14 17:07:28 -03:00

URINDE: 2022-14271835-APN-INPM#ANMAT<br>
Lunes 14 de Febrero de 2022<br>
Referencia: Rómio e This EX-2021-17612210 - -APN-DGA#ANMAT<br>
El documento fue importado por el sistema GEDO con un total de 38 pagina/s.<br>
Mesoformado fue im Instituto Nacional de Productos Médicos Administración Nacional de Medicamentos, Alimentos y Tecnología Médica